# PASSERELLA CICLOPEDONALE FOSSO DEI MOLINI

R.T.P. [AARC.it](http://AARC.it) Studio + Geol Rafanelli via G.M. Terreni, 32 LIVORNO 57122 tel +3905861690806 fax +390586014808 e\_mail aarc@aarc.it web [www.aarc.it](http://www.aarc.it/)

Comune di Castagneto Carducci Via Carducci, Castagneto Carducci 57022 (LI) R.U.P. Moreno Fusi tel. 0565 778 308 e\_mail m.fusi@comune.castagneto-carducci.li.it

*traversando la maremma*

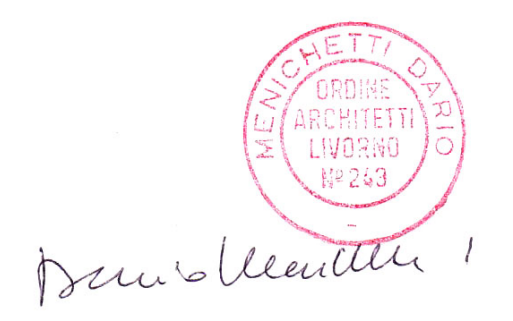

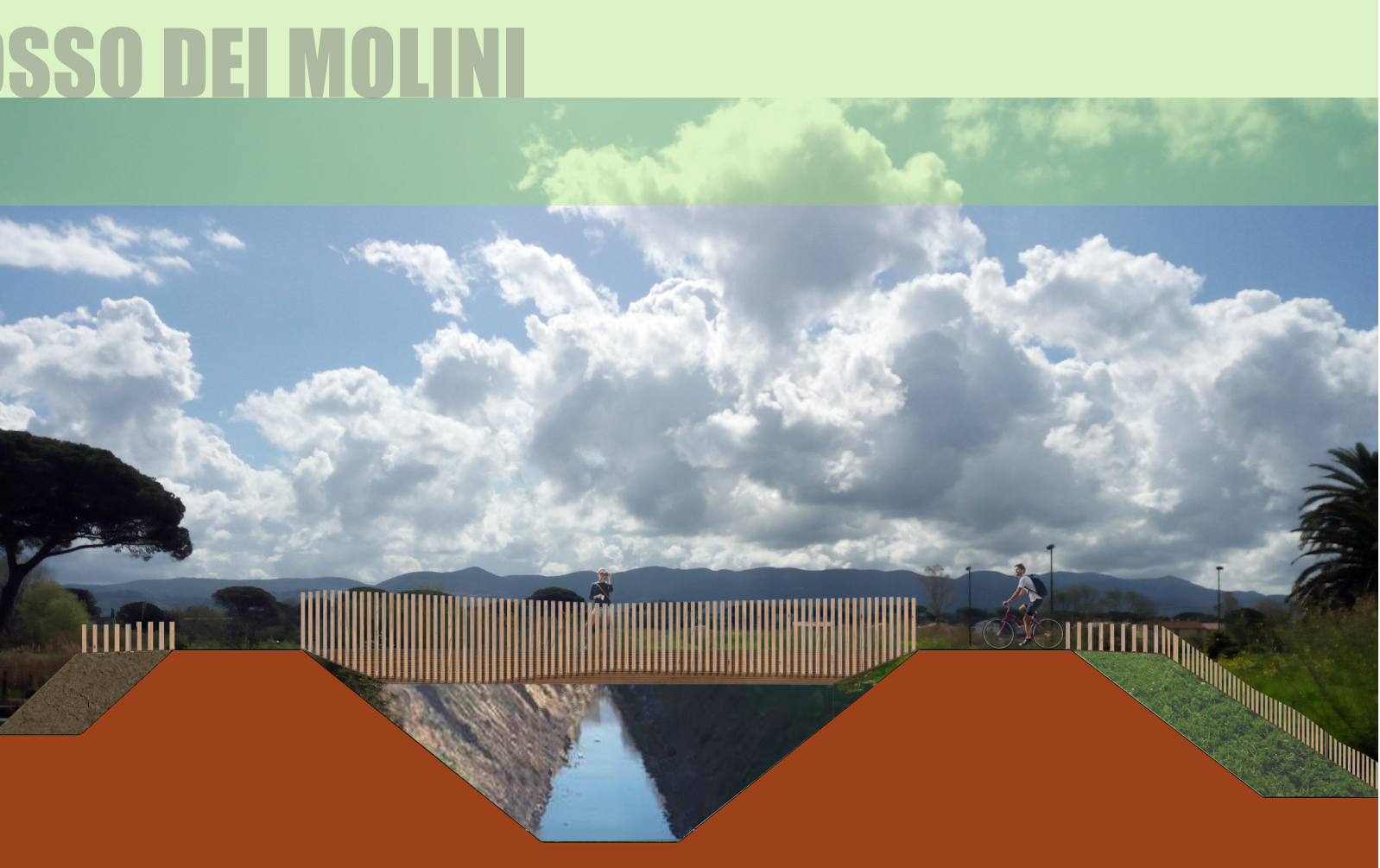

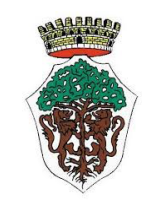

## RELAZIONE SPECIALISTICA DELLE STRUTTURE E CALCOLI art. 26 e art 29 DPR 207/2010 DICEMBRE 2018 Progettazione definitiva ed esecutiva della passerella ciclo pedonale del Fosso dei Molini, Località Casone, Castagneto Carducci. PROGETTO DEFINITIVO

**INDICE** 

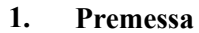

**2** 

**2. NORMATIVA DI RIFERIMENTO**

 **3** 

**3. RELAZIONE DI CALCOLO**

 **5** 

#### **4. MODELLAZIONE DEI MATERIALI**

 **8** 

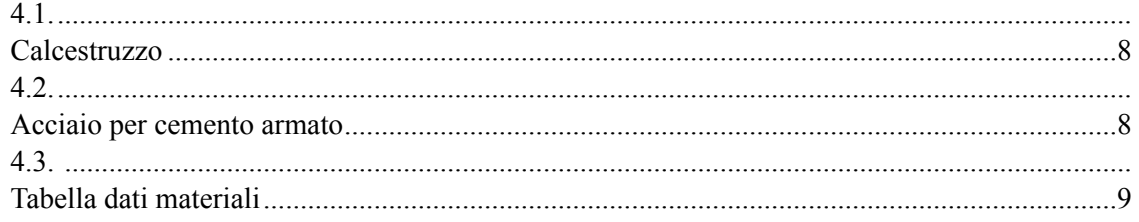

#### **5. MODELLAZIONE DELLE SEZIONI**

#### **10**

#### **6. SCHEMATIZZAZIONE DEI CASI DI CARICO**

#### **11**

**7. DEFINIZIONE DELLE COMBINAZIONI**

#### **18**

Tabella delle combinazioni di carico 20 .......................................................................................... **8. RISULTATI ANALISI SISMICHE**

### **32**

**9. RISULTATI OPERE DI FONDAZIONE**

#### **38**

**10. RISULTATI E VERIFICHE ELEMENTI TIPO SHELL.**

#### **38**

Progettazione delle fondazioni 41 ..........................................................................................................................................

**11. VERIFICHE PER ELEMENTI IN ACCIAIO.**

#### **45**

## **1. PREMESSA**

La presente relazione si riferisce alla realizzazione di una Passerella pedonale a Castagneto Carducci da realizzare con un cassone in acciaio corten ad un unico blocco di lunghezza 1800 cm larghezza 216 cm e spessore 25mm con tre piastre interne di spessore 12mm e altezza 40cm. La struttura è poi rifinita con uno strato di collante legno-ferro e una pavimentazione in legno. Il parapetto è in listelli di legno lamellare di dimensioni 8x8xm hmin 100cm e hmax 130cm fissato alla struttura principale con tre bulloni M14 classe 5.6. La struttura è fissata ad una platea nervata di dimensioni esterne 616x300 cm e altezza 60cm con due nervature di spessore 30cm che scendono in profondità per ulteriori 60cm. La fondazione ha un'armatura superiore, inferiore e centrale di Ø22/20 e le nervature hanno un'armatura Ø18/20 e due staffe Ø8 che le rendono solidali all'insieme.

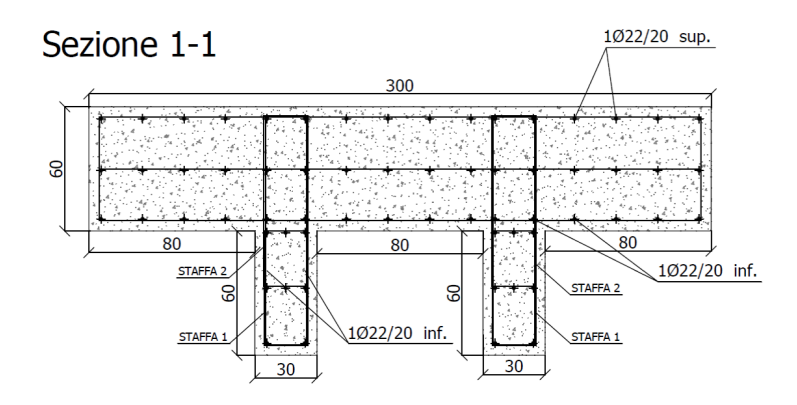

Sopra la platea è posizionata una piastra in acciaio di spessore 3cm e dimensioni esterne 316x250 cm posizionata a 50cm dal bordo esterno superiore della fondazione ed a 150cm dai bordi laterali. La platea è collegata alla fondazione mediante un sistema di tirafondi M27 che si collegano all'armatura inferiore della platea di fondazione, quindi per una profondità di 55cm. La piastra è saldata con una "saldatura a completa penetrazione" ad una struttura a cassone alveolato in acciaio Corten e tra I due elementi è previsto una strato di EMACO S55 o similare o in alternativa come riportato negli elaborati grafici di progetto con uguali caratteristiche e

prestazioni.

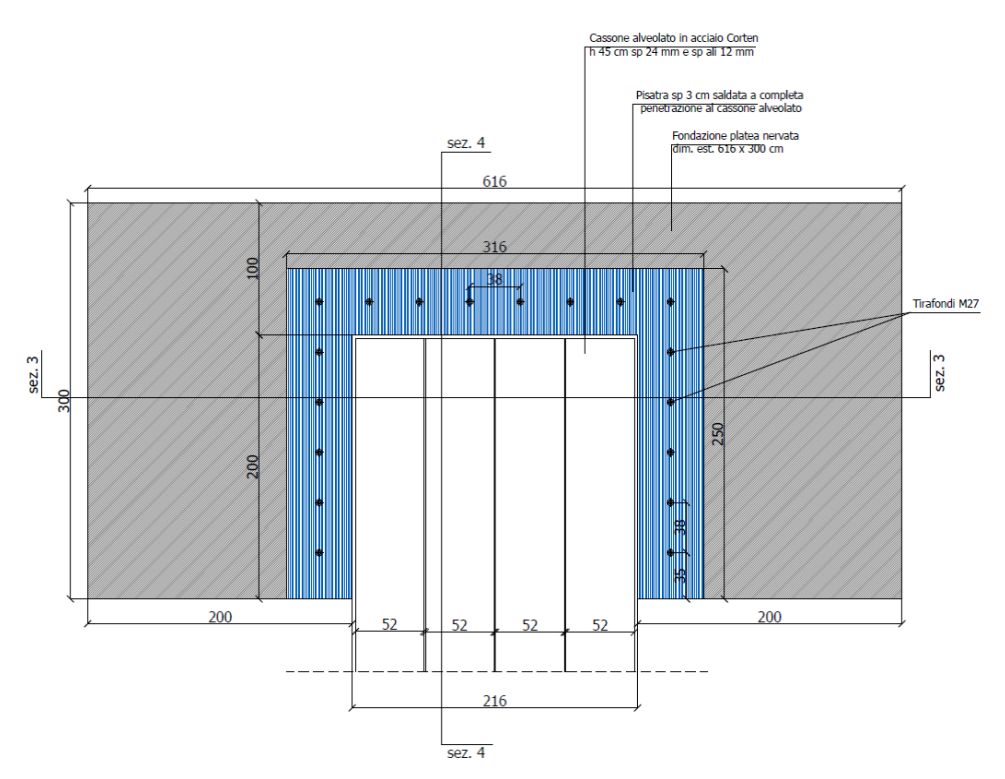

Per maggior chiarezza si rimanda alla lettura degli allegati grafici.

#### **2. NORMATIVA DI RIFERIMENTO**

Il quadro normativo di riferimento per il calcolo di tutti gli elementi strutturali comprende le seguenti Leggi, Decreti e Circolari:

*1. D. Min. Infrastrutture Min. Interni e Prot. Civile 14 Gennaio 2008 e allegate "Norme tecniche per le* 

*costruzioni".* 

- *2. D. Min. Infrastrutture e trasporti 14 Settembre 2005 e allegate "Norme tecniche per le costruzioni". 3. D.M. LL.PP. 9 Gennaio 1996 "Norme tecniche per il calcolo, l'esecuzione ed il collaudo delle strutture in cemento armato, normale e precompresso e per le strutture metalliche".*
- 
- *4. D.M. LL.PP. 16 Gennaio 1996 "Norme tecniche relative ai <<Criteri generali per la verifica di sicurezza delle costruzioni e dei carichi e sovraccarichi>>".*
- *5. D.M. LL.PP. 16 Gennaio 1996 "Norme tecniche per le costruzioni in zone sismiche".*
- *6. Circolare 4/07/96, n.156AA.GG./STC. istruzioni per l'applicazione delle "Norme tecniche relative ai <<Criteri generali per la verifica di sicurezza delle costruzioni e dei carichi e sovraccarichi>>" di cui al D.M. 16/01/96.*
- *7. Circolare 10/04/97, n.65AA.GG. istruzioni per l'applicazione delle "Norme tecniche per le costruzioni in zone sismiche" di cui al D.M. 16/01/96.*
- *8. D.M. LL.PP. 20 Novembre 1987 "Norme tecniche per la progettazione, esecuzione e collaudo degli edifici in muratura e per il loro consolidamento".*
- *9. Circolare 4 Gennaio 1989 n. 30787 "Istruzioni in merito alle norme tecniche per la progettazione, esecuzione e collaudo degli edifici in muratura e per il loro consolidamento".*
- *10. D.M. LL.PP. 11 Marzo 1988 "Norme tecniche riguardanti le indagini sui terreni e sulle rocce, la stabilità dei pendii naturali e delle scarpate, i criteri generali e le prescrizioni per la progettazione, l'esecuzione e il collaudo delle opere di sostegno delle terre e delle opere di fondazione".*
- *11. D.M. LL.PP. 3 Dicembre 1987 "Norme tecniche per la progettazione, esecuzione e collaudo delle costruzioni prefabbricate".*
- *12. UNI 9502 Procedimento analitico per valutare la resistenza al fuoco degli elementi costruttivi di conglomerato cementizio armato, normale e precompresso - edizione maggio 2001*
- *13. Ordinanza del Presidente del Consiglio dei Ministri n. 3274 del 20 marzo 2003 "Primi elementi in materia di criteri generali per la classificazione sismica del territorio nazionale e di normative tecniche per le costruzioni in zona sismica" e successive modificazioni e integrazioni.*
- *14. UNI EN 1990:2006 13/04/2006 Eurocodice 0 Criteri generali di progettazione strutturale. 15. UNI EN 1991-1-1:2004 01/08/2004 Eurocodice 1 - Azioni sulle strutture - Parte 1-1: Azioni in*
- *generale Pesi per unità di volume, pesi propri e sovraccarichi per gli edifici. 16. UNI EN 1991-2:2005 01/03/2005 Eurocodice 1 - Azioni sulle strutture - Parte 2: Carichi da traffico sui ponti.*
- *17. UNI EN 1991-1-3:2004 01/10/2004 Eurocodice 1 Azioni sulle strutture Parte 1-3: Azioni in generale - Carichi da neve.*
- *18. UNI EN 1991-1-4:2005 01/07/2005 Eurocodice 1 Azioni sulle strutture Parte 1-4: Azioni in generale - Azioni del vento.*
- *19. UNI EN 1991-1-5:2004 01/10/2004 Eurocodice 1 Azioni sulle strutture Parte 1-5: Azioni in generale - Azioni termiche.*
- *20. UNI EN 1992-1-1:2005 24/11/2005 Eurocodice 2 Progettazione delle strutture di calcestruzzo Parte 1-1: Regole generali e regole per gli edifici.*
- *21. UNI EN 1992-1-2:2005 01/04/2005 Eurocodice 2 Progettazione delle strutture di calcestruzzo Parte 1-2: Regole generali - Progettazione strutturale contro l'incendio.*
- *22. UNI EN 1993-1-1:2005 01/08/2005 Eurocodice 3 Progettazione delle strutture di acciaio Parte 1-1: Regole generali e regole per gli edifici.*
- *23. UNI EN 1993-1-8:2005 01/08/2005 Eurocodice 3 Progettazione delle strutture di acciaio Parte 1-8: Progettazione dei collegamenti.*
- *24. UNI EN 1994-1-1:2005 01/03/2005 Eurocodice 4 Progettazione delle strutture composte acciaiocalcestruzzo - Parte 1-1: Regole generali e regole per gli edifici.*
- *25. UNI EN 1994-2:2006 12/01/2006 Eurocodice 4 Progettazione delle strutture composte acciaiocalcestruzzo - Parte 2: Regole generali e regole per i ponti.*
- *26. UNI EN 1995-1-1:2005 01/02/2005 Eurocodice 5 Progettazione delle strutture di legno Parte 1-1: Regole generali – Regole comuni e regole per gli edifici.*
- *27. UNI EN 1995-2:2005 01/01/2005 Eurocodice 5 Progettazione delle strutture di legno Parte 2: Ponti.*
- *28. UNI EN 1996-1-1:2006 26/01/2006 Eurocodice 6 Progettazione delle strutture di muratura Parte 1-1: Regole generali per strutture di muratura armata e non armata.*
- *29. UNI EN 1996-3:2006 09/03/2006 Eurocodice 6 Progettazione delle strutture di muratura Parte 3: Metodi di calcolo semplificato per strutture di muratura non armata. 30. UNI EN 1997-1:2005 01/02/2005 Eurocodice 7 - Progettazione geotecnica - Parte 1: Regole*
- *generali.*
- *31. UNI EN 1998-1:2005 01/03/2005 Eurocodice 8 Progettazione delle strutture per la resistenza sismica - Parte 1: Regole generali, azioni sismiche e regole per gli edifici.*

- *32. UNI EN 1998-3:2005 01/08/2005 Eurocodice 8 Progettazione delle strutture per la resistenza sismica - Parte 3: Valutazione e adeguamento degli edifici.*
- *33. UNI EN 1998-5:2005 01/01/2005 Eurocodice 8 Progettazione delle strutture per la resistenza sismica - Parte 5: Fondazioni, strutture di contenimento ed aspetti geotecnici*

#### **3. RELAZIONE DI CALCOLO**

La presente relazione di calcolo strutturale, in conformità al DM 2008, è comprensiva di una descrizione generale dell'opera e dei criteri generali di analisi e verifica. Segue inoltre le indicazioni fornite stesso per quanto concerne analisi e verifiche svolte con l'ausilio di codici di calcolo.

Di seguito si indicano l'origine e le caratteristiche dei codici di calcolo utilizzati riportando titolo, produttore e distributore, versione, estremi della licenza d'uso PROSAP. Un attento esame preliminare della documentazione a corredo del software ha consentito di valutarne l'affidabilità e soprattutto l'idoneità al caso specifico. La documentazione, fornita dal produttore e distributore del software, contiene una esauriente descrizione delle basi teoriche e degli algoritmi impiegati, l'individuazione dei campi d'impiego, nonché casi prova interamente risolti e commentati, corredati dei file di input necessari a riprodurre l'elaborazione:

Nel prosieguo si indicano tipo di analisi strutturale condotta (statico,dinamico, lineare o non lineare) e il metodo adottato per la risoluzione del problema strutturale nonché le metodologie seguite per la verifica o per il progetto-verifica delle sezioni. Si riportano le combinazioni di carico adottate e, nel caso di calcoli non lineari, i percorsi di carico seguiti; le configurazioni studiate per la struttura in esame *sono risultate effettivamente esaustive per la progettazioneverifica.* 

noti sono costituiti dai carichi agenti sulla struttura opportunamente concentrati ai nodi:  $K^*$ **u** = **F** dove  $K$  = matrice di rigidezza

La verifica della sicurezza degli elementi strutturali avviene con i metodi della scienza delle costruzioni. L'analisi strutturale è condotta con il metodo degli spostamenti per la valutazione dello stato tensodeformativo indotto da carichi statici. L'analisi strutturale è condotta con il metodo dell'analisi modale e dello spettro di risposta in termini di accelerazione per la valutazione dello stato tensodeformativo indotto da carichi dinamici (tra cui quelli di tipo sismico). L'analisi strutturale viene effettuata con il metodo degli elementi finiti. Il metodo sopraindicato si basa sulla schematizzazione della struttura in elementi connessi solo in corrispondenza di un numero prefissato di punti denominati nodi. I nodi sono definiti dalle tre coordinate cartesiane in un sistema di riferimento globale. Le incognite del problema (nell'ambito del metodo degli spostamenti) sono le componenti di spostamento dei nodi riferite al sistema di riferimento globale (traslazioni secondo X, Y, Z, rotazioni attorno X, Y, Z). La soluzione del problema si ottiene con un sistema di equazioni algebriche lineari i cui termini

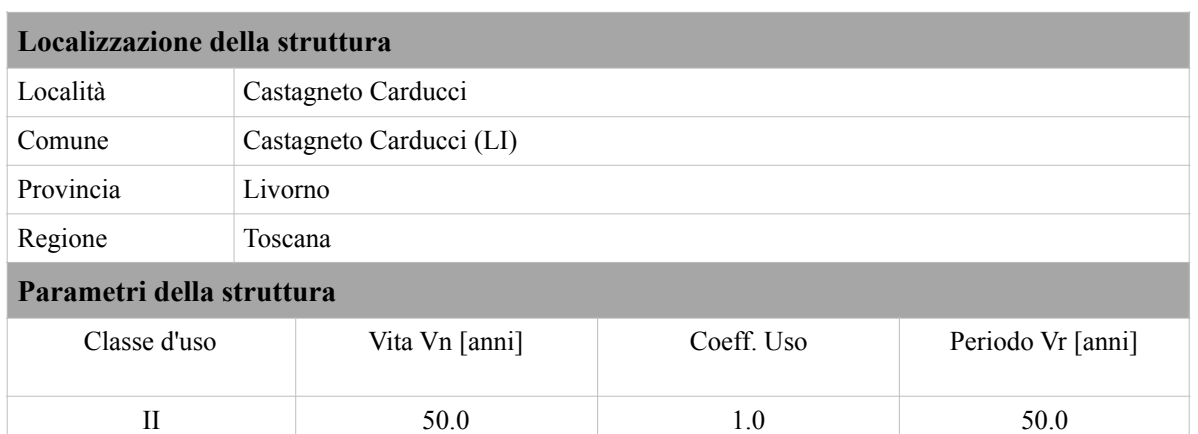

**u** = vettore spostamenti nodali

```
 F = vettore forze nodali
```
Dagli spostamenti ottenuti con la risoluzione del sistema vengono quindi dedotte le sollecitazioni e/o le tensioni di ogni elemento, riferite generalmente ad una terna locale all'elemento stesso. Il sistema di riferimento utilizzato è costituito da una terna cartesiana destrorsa XYZ. Si assume l'asse Z verticale ed orientato verso l'alto. Gli elementi utilizzati per la modellazione dello schema statico della struttura sono i seguenti:

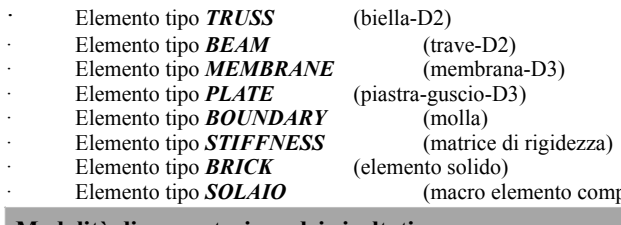

#### **Modalità di presentazione dei risultati.**

La presente relazione, oltre a illustrare in modo esaustivo i dati in ingresso e i risultati delle analisi in forma tabellare, riporta una serie di immagini:

per i dati in ingresso:

- · modello solido della struttura
- numerazione di nodi e ed elementi
- · configurazioni di carico statiche
- · configurazioni di carico sismiche con baricentri delle masse e eccentricità
- per le combinazioni più significative (statisticamente più gravose per la struttura) · configurazioni deformate
- · diagrammi e inviluppi delle azioni interne
- mappe delle tensioni
- · reazioni vincolari
- mappe delle pressioni sul terreno
- per il progetto-verifica degli elementi
- · diagrammi di armatura
- percentuali di sfruttamento
- · mappe delle verifiche più significative per i vari stati limite

**Informazioni generali sull'elaborazione e giudizio motivato di accettabilità dei risultati:**

posto da più membrane)

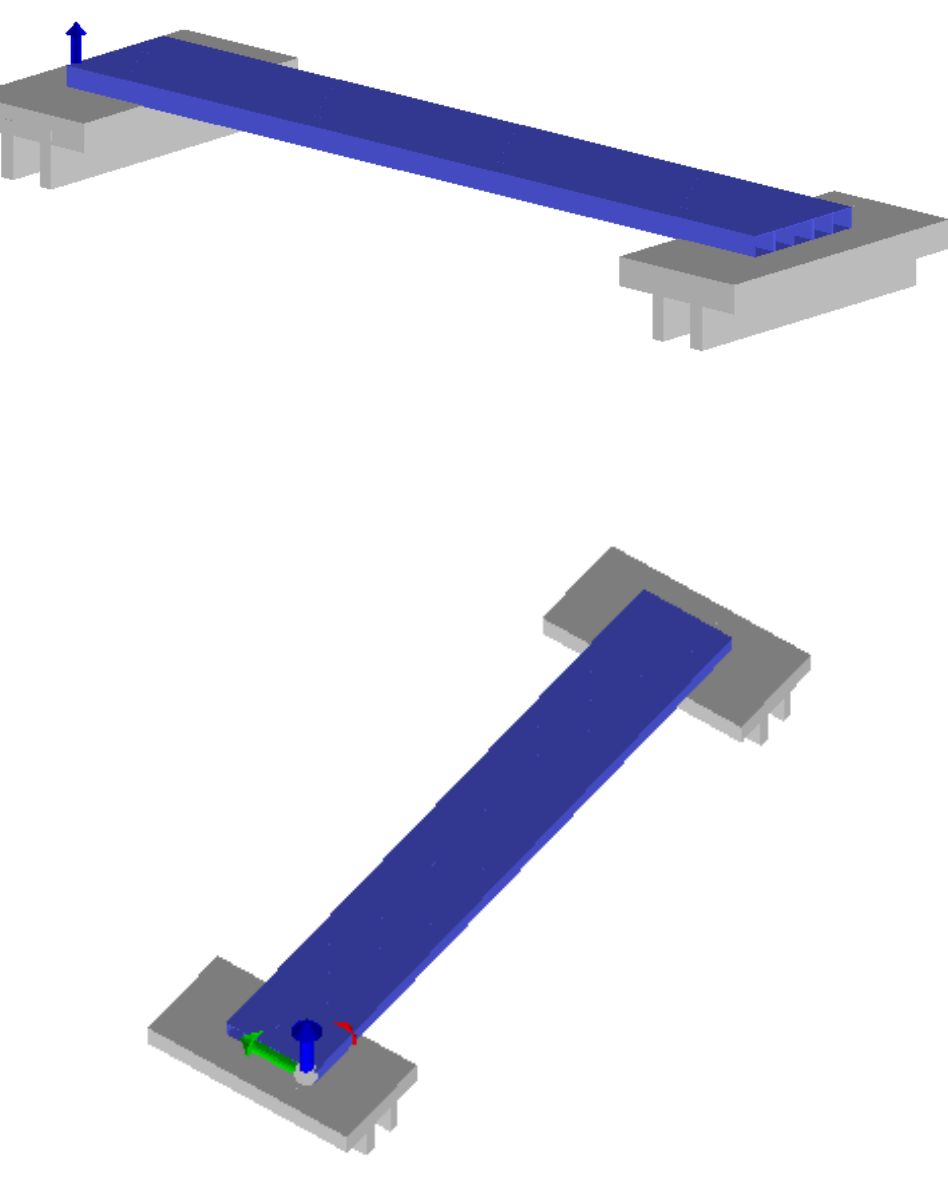

**Figure 1.** Viste solide della struttura.

*il programma prevede una serie di controlli automatici (check) che consentono l'individuazione di errori di modellazione.* Al termine dell'analisi un controllo automatico identifica la presenza di spostamenti o rotazioni abnormi. Si può pertanto asserire che l' elaborazione sia corretta e completa. *I risultati delle elaborazioni sono stati sottoposti a controlli che ne comprovano l'attendibilità.* Tale valutazione ha compreso il confronto con i risultati di semplici calcoli, eseguiti con metodi tradizionali e adottati, anche in fase di primo proporzionamento della struttura. Inoltre, sulla base di considerazioni riguardanti gli stati tensionali e deformativi determinati, *si è valutata la validità delle scelte operate in sede di schematizzazione e di modellazione della struttura e delle azioni.* Si allega al termine della presente relazione elenco sintetico dei controlli svolti (verifiche di equilibrio tra reazioni vincolari e carichi applicati, comparazioni tra i risultati delle analisi e quelli di valutazioni semplificate, etc.) .

#### **4. MODELLAZIONE DEI MATERIALI**

Il programma consente l'uso di materiali diversi. Sono previsti i seguenti tipi di materiale:

- resistenza cilindrica :  $f_{ck} = 0.83 \text{ Rck} = 249 \text{ kg/cm}^2$ - resistenza di calcolo a compressione:  $f_{cd} = \alpha c c fck / \gamma c = 0.85 f_{ck} / 1.5 = 141.1 kg/cm^2$ - resistenza media a trazione semplice:  $f_{\text{ctm}} = 0.30$  (fck) $\frac{\text{c}}{2}/3 = 25.6$  kg/cm<sup>2</sup> - resistenza di calcolo a trazione:  $f_{\text{ctd}} = f_{\text{ctk}} / \gamma c = 0.7 f_{\text{ctm}} / 1.5 = 11.9 kg/cm^2$ - resistenza cilindrica valore medio: fcm = fck +  $8 = 329$  kg/cm<sup>2</sup> - modulo elastico :  $E_{cm} = 22.000$  [fcm / 10 ]^0.3 = 314472 kg/cm<sup>2</sup>  $-\text{modulo di Poisson:}$   $\mu = 0.10.$ *4.2. Acciaio per cemento armato*  L'armatura ordinaria sarà costituita da barre di acciaio B450C, controllato in stabilimento e caratterizzato dai seguenti valori nominali delle tensioni caraatteristiche di snervamento e

I carichi agenti sulla struttura sono stati determinati tenendo conto, oltre dello stato di progetto, della relazione geologico-tecnica allegata per le indicazioni geomeccaniche del terreno e del NTC 2008. Le caratteristiche dei materiali da impiegarsi per i diversi elementi strutturali del manufatto sono di seguito riportate.

*4.1. Calcestruzzo* 

Il calcestruzzo sia per le opere in fondazione sia per le strutture in elevazione sarà di classe Rck= 30 N/mm²:

rottura da utizzare nei calcoli:

- ft nom.:  $f_{\text{t nom}} = 540 \text{ N/mm}^2$
- 

#### E deve rispettare i requisiti indicati nella seguente tabella:

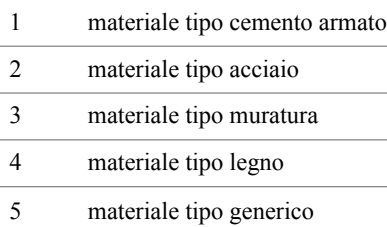

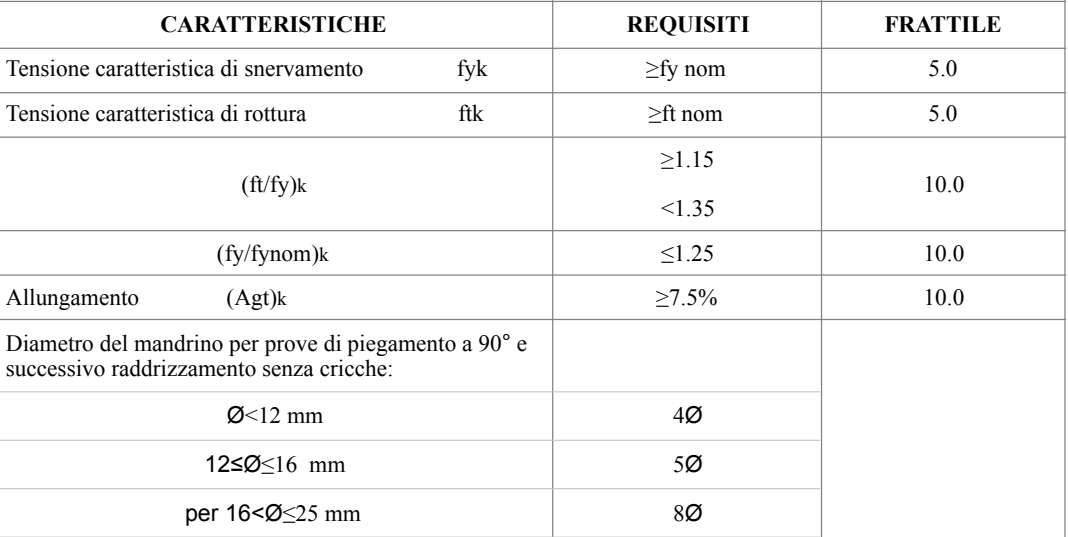

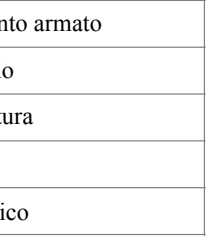

```
- fy nom.: f_{\text{v nom}} = 450 \text{ N/mm}^2
```
#### *4.3. Tabella dati materiali*

I materiali utilizzati nella modellazione sono individuati da una sigla identificativa ed un codice numerico (gli elementi strutturali richiamano quest'ultimo nella propria descrizione). Per ogni materiale vengono riportati in tabella i seguenti dati:

I dati soprariportati vengono utilizzati per la modellazione dello schema statico e per la determinazione dei carichi inerziali e termici. In relazione al tipo di materiale vengono riportati inoltre:

• Sovrapporre i ferri nelle riprese per almeno 60 diametri ;

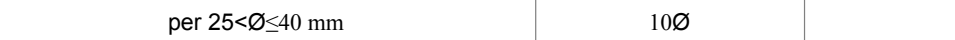

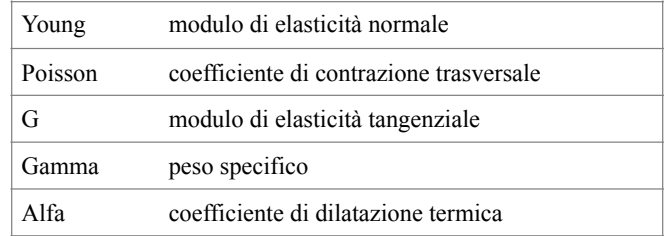

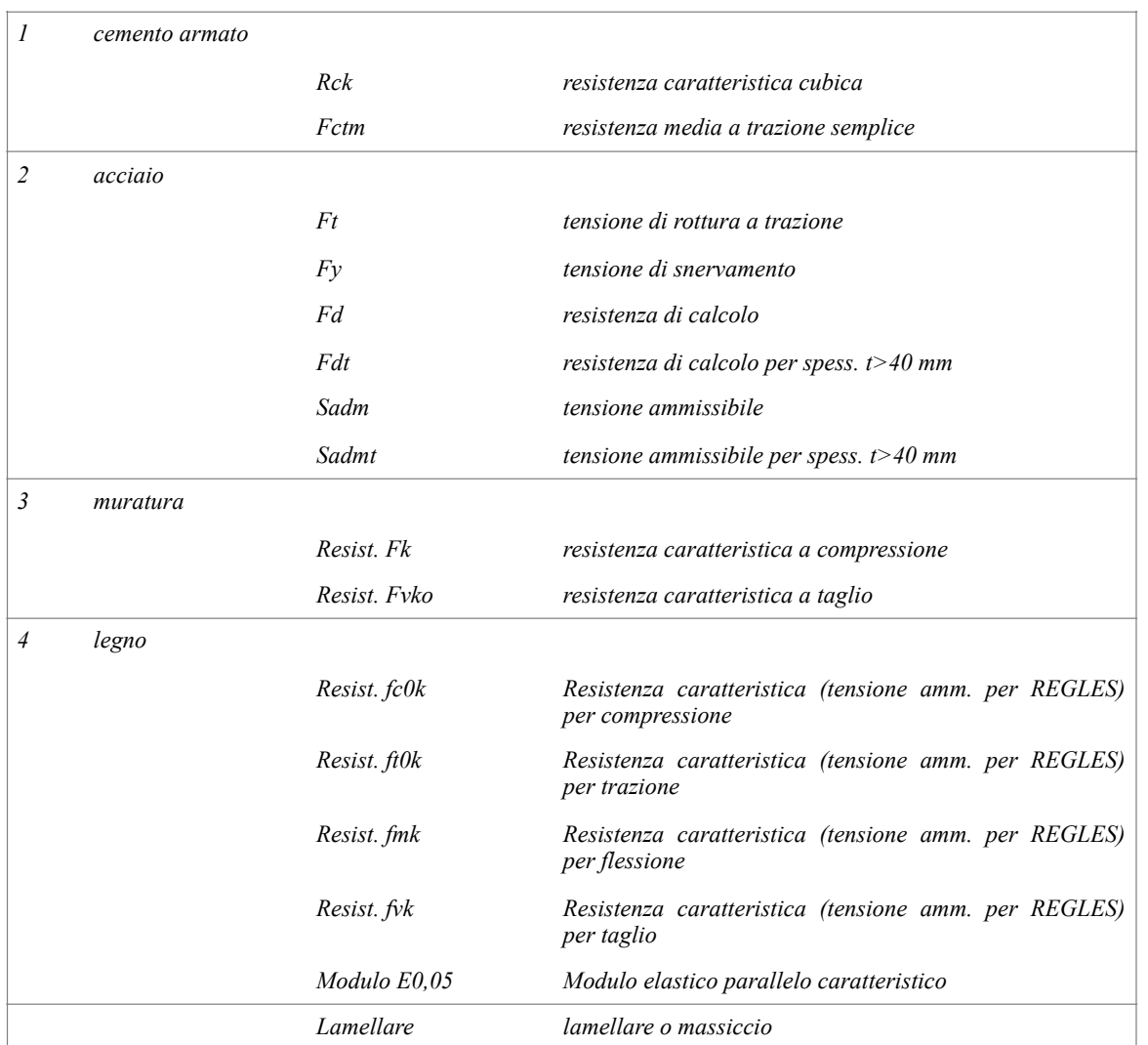

- Sovrapporre le reti di cui sopra per almeno cm 20 ;
- Nella giunzione per sovrapposizione dei ferri, non legare i due ferri fra loro, ma tenerli distanziati di almeno cm 2 (interferro).

#### Modellazione di strutture in c.a.

#### **5. MODELLAZIONE DELLE SEZIONI**

Il programma consente l'uso di sezioni diverse. Sono previsti i seguenti tipi di sezione:

- 1 sezione di tipo generico
- 2 profilati semplici
- 3 profilati accoppiati e speciali

Le sezioni utilizzate nella modellazione sono individuate da una sigla identificativa ed un codice numerico (gli elementi strutturali richiamano quest'ultimo nella propria descrizione). Per ogni sezione vengono riportati in tabella i seguenti dati:

I dati soprariportati vengono utilizzati per la determinazione dei carichi inerziali e per la definizione delle rigidezze degli elementi strutturali; qualora il valore di Area V2 (e/o Area V3)

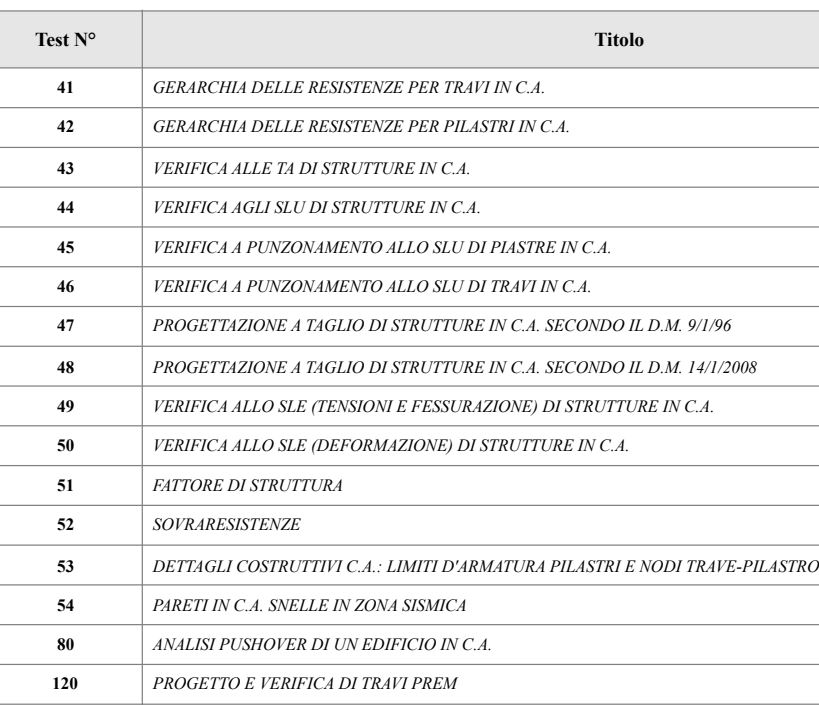

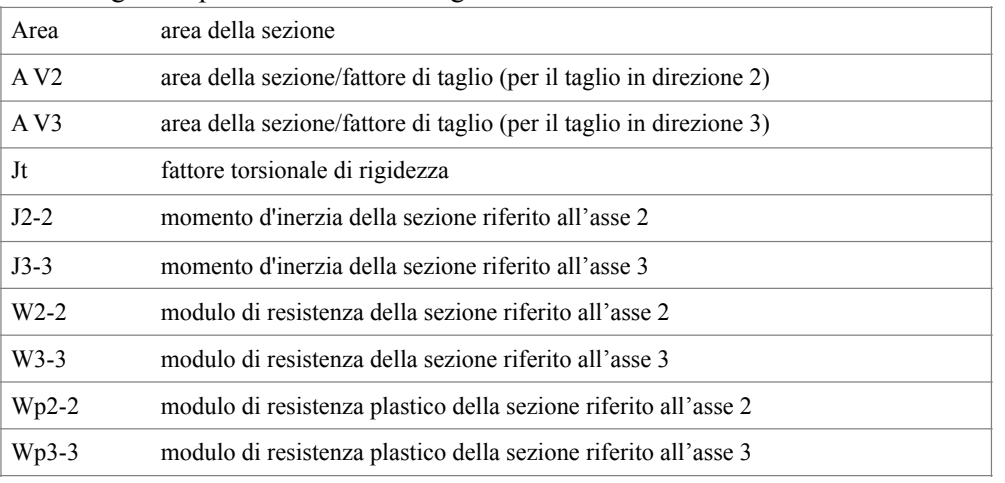

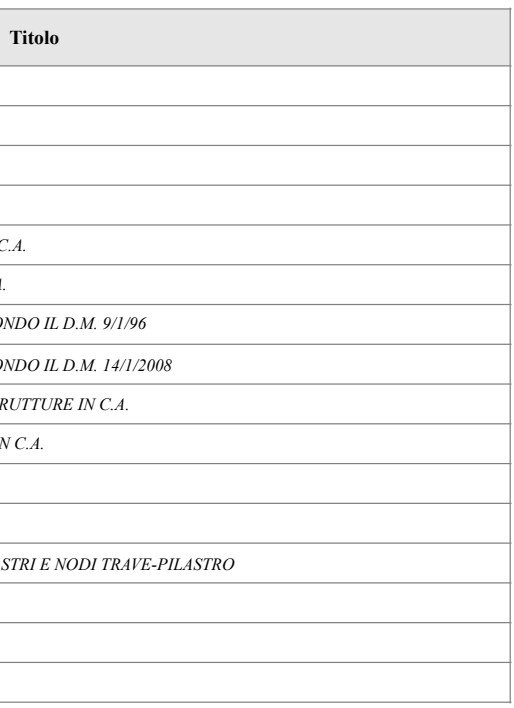

sia nullo la deformabilità per taglio V2 (e/o V3) è trascurata. La valutazione delle caratteristiche inerziali delle sezioni è condotta nel riferimento 2-3 dell'elemento.

Per quanto concerne i profilati semplici ed accoppiati l'asse 2 del riferimento coincide con l'asse x riportato nei più diffusi profilatari.

Con riferimento al Documento di Affidabilità "*Test di validazione del software di calcolo PRO\_SAP e dei moduli aggiuntivi PRO\_SAP Modulo Geotecnico, PRO\_CAD nodi acciaio e PRO\_MST*" - versione Settembre 2014, si segnalano i seguenti esempi applicativi:

Per quanto concerne le sezioni di tipo generico (tipo 1.):

i valori dimensionali con prefisso B sono riferiti all'asse 2

i valori dimensionali con prefisso H sono riferiti all'asse 3

## **6. SCHEMATIZZAZIONE DEI CASI DI CARICO**

Il programma consente l'applicazione di diverse tipologie di casi di carico. Sono previsti i seguenti 11 tipi di casi di carico:

Sono di tipo automatico A (ossia non prevedono introduzione dati da parte dell'utente) i seguenti casi di carico: 1-Ggk; 4-Gsk; 5-Qsk; 6-Qnk.

Sono di tipo semi-automatico SA (ossia prevedono una minima introduzione dati da parte dell'utente) i seguenti casi di carico:

7-Qtk, in quanto richiede solo il valore della variazione termica;

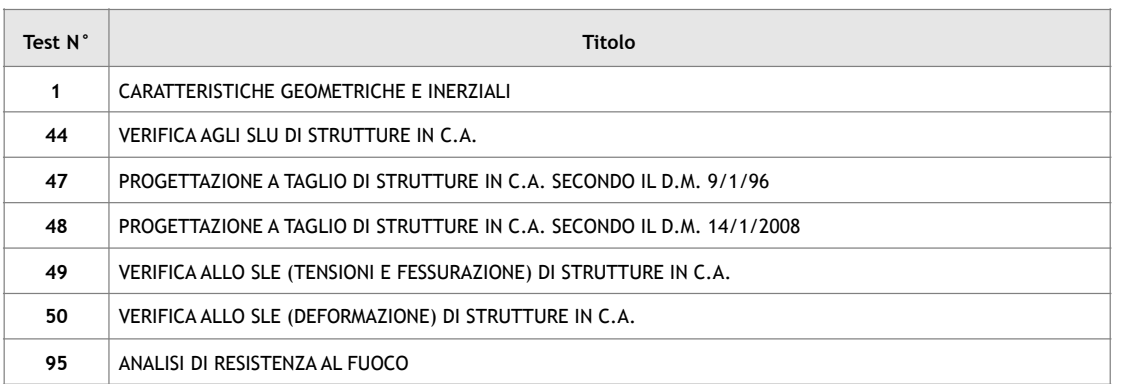

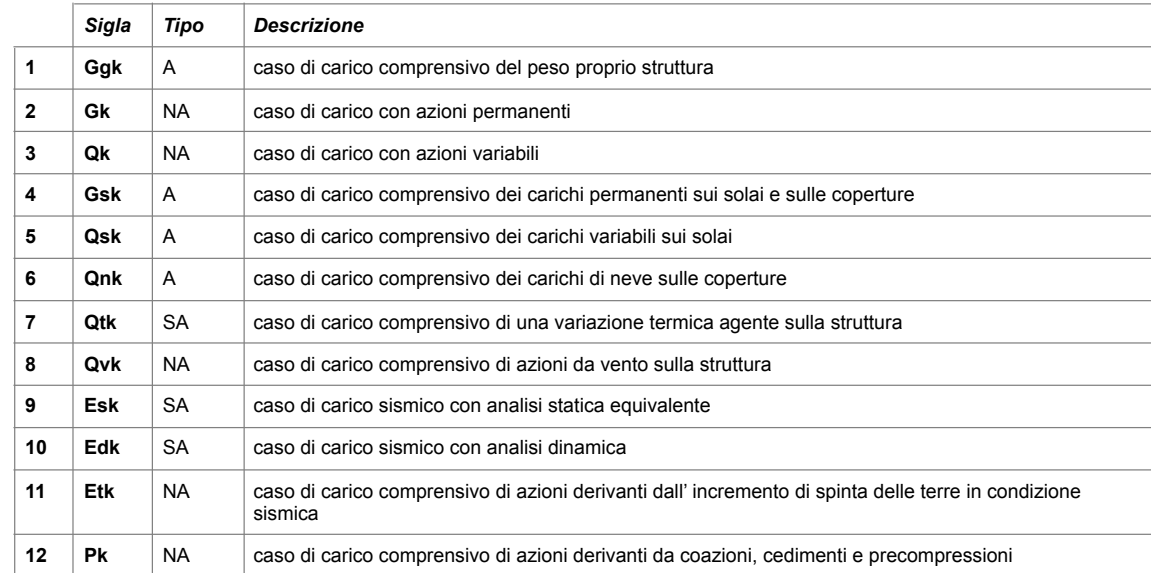

9-Esk e 10-Edk, in quanto richiedono il valore dell'angolo di ingresso del sisma e l'individuazione dei casi di carico partecipanti alla definizione delle masse. Sono di tipo non automatico NA ossia prevedono la diretta applicazione di carichi generici agli elementi strutturali (si veda il precedente punto Modellazione delle Azioni) i restanti casi di carico. Nella tabella successiva vengono riportati i casi di carico agenti sulla struttura, con l'indicazione dei dati relativi al caso di carico stesso: Numero Tipo e Sigla identificativa, Valore di riferimento del caso di carico (se previsto). In successione, per i casi di carico non automatici, viene riportato l'elenco di nodi ed elementi direttamente caricati con la sigla identificativa del carico. Per i casi di carico di tipo sismico (9-Esk e 10-Edk), viene riportata la tabella di definizione delle masse: per ogni caso di carico partecipante alla definizione delle masse viene indicata la relativa aliquota (partecipazione) considerata. Si precisa che per i caso di carico 5-Qsk e 6-Qnk la partecipazione è prevista localmente per ogni elemento solaio o copertura presente nel modello (si confronti il valore Sksol nel capitolo relativo agli elementi solaio) e pertanto la loro partecipazione è di norma pari a uno.

Le azioni che sono state utilizzate sono quelle sui ponti stradali cap.5.1.3, le azioni da considerare nella progettazione dei ponti stradali sono:

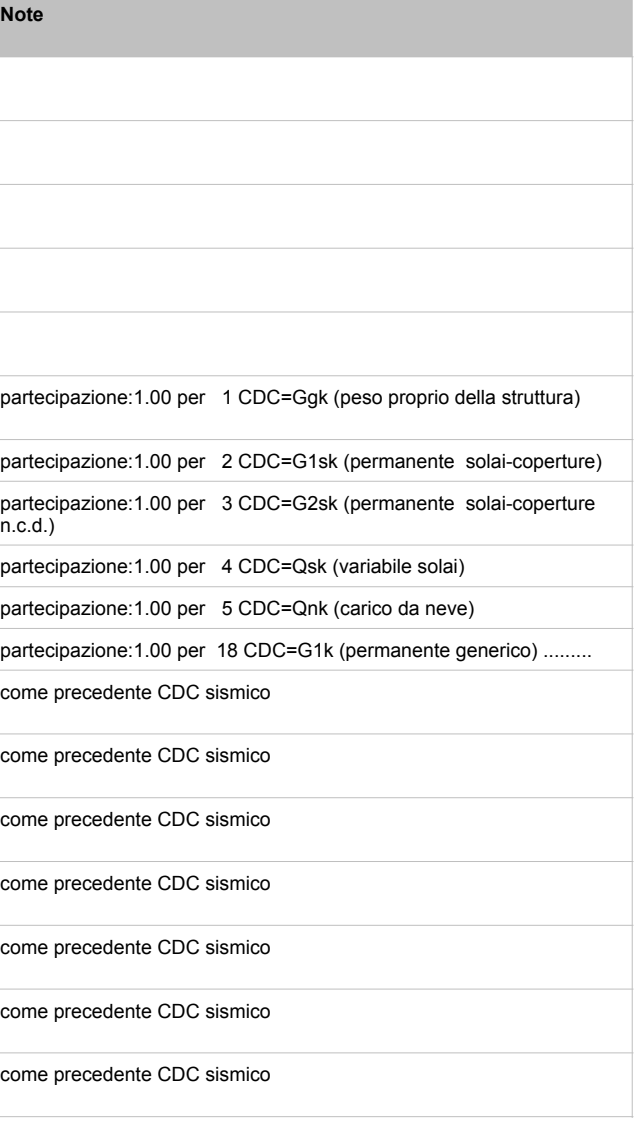

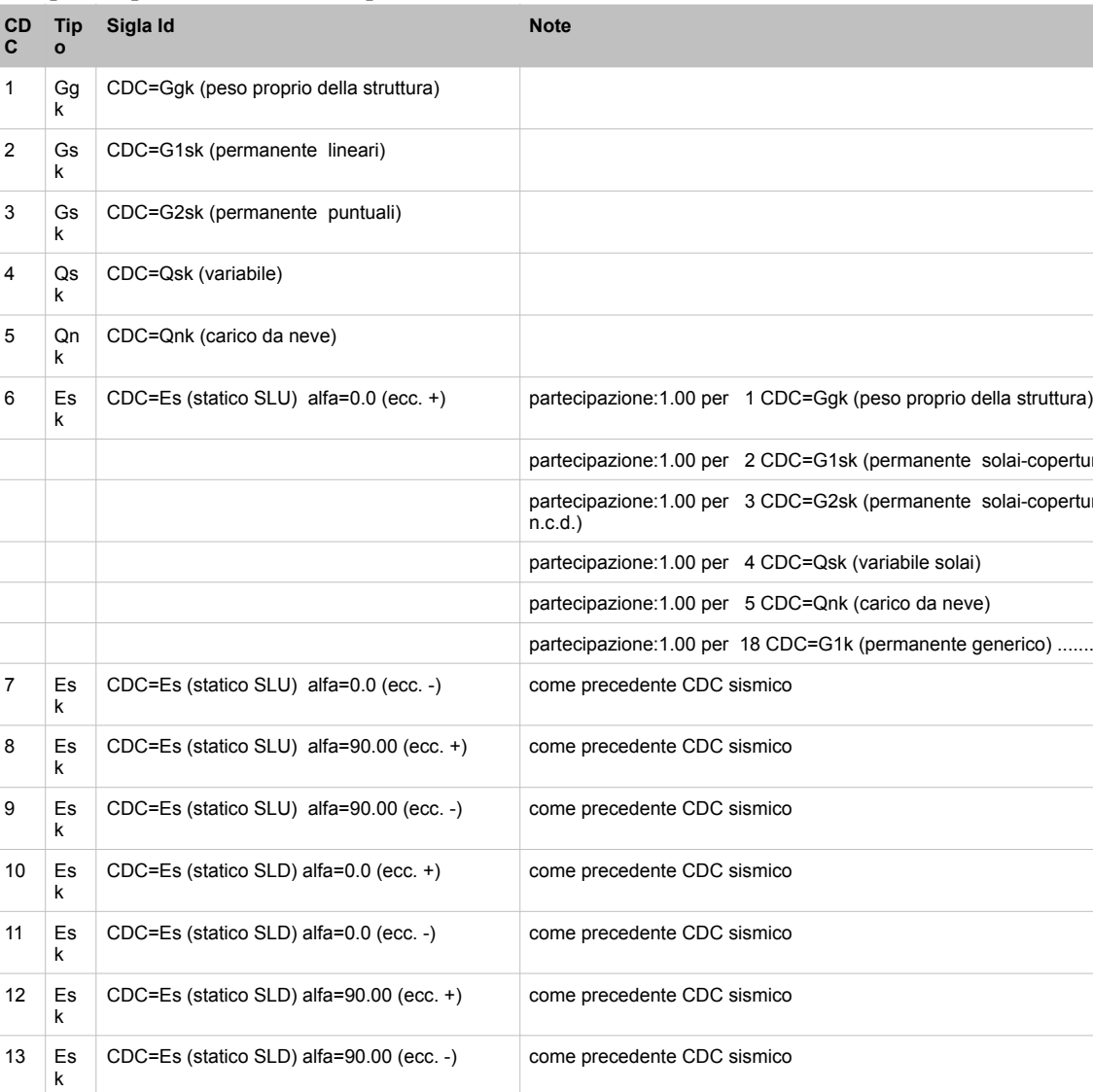

- $\checkmark$  le azioni permanenti,
- ✓ le distorsioni, ivi comprese quelle dovute a presollecitazioni di progetto e quelle di origine termica.
- ✓ le azioni variabili da traffico,
- ✓ le azioni variabili di vento e neve,
- $\checkmark$  le azioni eccezionali.
- ✓ le azioni sismiche.

#### AZIONI PERMANENTI

il peso proprio degli elementi strutturali e non strutturali: g1

carichi permanenti portanti: g2 (pavimentazioni stradali, marciapiedi, sicurvia, parapetti, attrezzature stradali, rinfianchi e simili)

altre azioni permanenti: g3 (spinta delle terre, spinte idrauliche)

#### DEFORMAZIONI IMPRESSE

distorsioni e presollecitazioni di progetto: ξ1.

Ai fini delle verifiche si devono considerare gli effetti delle distorsioni e delle presollecitazioni eventualmente previste in progetto.

Effetti reologici: ritiro e viscosità ξ2 ; variazioni termiche ξ3.

Il calcolo degli effetti di ritiro del calcestruzzo, delle variazioni termiche e della viscosità deve essere effettuato in accordo al carattere ed all'intensità di tali distorsioni definiti nelle relative sezioni delle presenti Norme Tecniche.

#### Cedimenti vincolari: ξ4

Dovranno considerarsi gli effetti dei cedimenti vincolari quando, sulla base delle indagini e delle valutazioni geotecniche, questi risultino significativi per le strutture.

#### AZIONI VARIABILI DA TRAFFICO

 $m1 = 0.80 \implies Q1 = 48$  daN/mq Schema di carico:

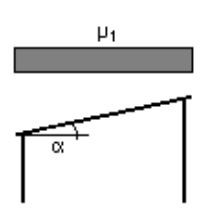

I carichi variabili da traffico sono definiti dagli schemi di carico descritti al 5.1.3.3.3, disposti su corsie convenzionali.

Quindi nel nostro caso si considera sulla base dei carichi mobili ammessi al transito il ponte in **3° Categoria**: ponti per il transito dei soli carichi associati allo schema 5 (*passerelle pedonali*). Dove lo schema di carico 5 sarà costituito dalla folla compatta, agente con intensità nominale, comprensiva degli effetti dinamici di 5,0 KN/m2. Il valore di combinazione è invece di 2,5 KN/ m2. Il carico folla deve essere applicato su tutte le zone significative della superficie di influenza, inclusa l'area dello spartitraffico centrale, ove rilevante.

#### **LOCALIZZAZIONE DELL'INTERVENTO**

Località: CASTAGNETO CARDUCCI Provincia: LIVORNO Regione: TOSCANA Coordinate GPS: Latitudine : 43.16000 N Longitudine: 10.61100 E Altitudine s.l.m.: 194.0 m

#### **CALCOLO DELLE AZIONI DELLA NEVE E DEL VENTO**

Normativa di riferimento:

D.M. 14 gennaio 2008 - NORME TECNICHE PER LE COSTRUZIONI

Cap. 3 - AZIONI SULLE COSTRUZIONI - Par. 3.3 e 3.4

## **NEVE:**

Zona Neve  $=$  III Ce (coeff. di esposizione al vento) =  $1.00$ Valore caratteristico del carico al suolo =  $q$ sk Ce = 60 daN/mq Copertura ad una falda: Angolo di inclinazione della falda  $a = 0.0^{\circ}$ 

#### **VENTO:**

Zona vento  $=$  3 Velocità base della zona, Vb.o = 27 m/s (Tab. 3.3.I) Altitudine base della zona, Ao = 500 m (Tab. 3.3.I) Altitudine del sito, As = 194 m Velocità di riferimento, Vb = 27.00 m/s (Vb = Vb.o per As  $\leq$  Ao) Periodo di ritorno, Tr = 50 anni  $Cr = 1$  per  $Tr = 50$  anni Velocità riferita al periodo di ritorno di progetto,  $Vr = Vb$  Cr = 27.00 m/s Classe di rugosità del terreno: C [Aree con ostacoli diffusi (alberi, case, muri, recinzioni...); aree con rugosità non riconducibile alle classi A, B, D] Categoria esposizione: (Zona costiera entro 10 km dal mare) tipo II  $(Kr = 0.19; Zo = 0.05 m; Zmin = 4 m)$ Pressione cinetica di riferimento, qb = 46 daN/mq Coefficiente di forma, Cp = 1.00 Coefficiente dinamico,  $Cd = 1.00$ Coefficiente di esposizione, Ce = 1.80 Coefficiente di esposizione topografica,  $Ct = 1.00$ Altezza dell'edificio,  $h = 1.00$  m Pressione del vento,  $p = qb Ce Cp Cd = 82 da N/mq$ **TEMPERATURA DELL'ARIA ESTERNA:**  Zona: II  $T \text{ min} = -9.16^{\circ} \text{ [NTC 3.5.3]}$ 

 $T$  max = 41.61° [NTC 3.5.4]

#### **VALUTAZIONE DELL' AZIONE SISMICA**

L'azione sismica sulle costruzioni è valutata a partire dalla "pericolosità sismica di base", in condizioni ideali di sito di riferimento rigido con superficie topografica orizzontale. Allo stato attuale, la pericolosità sismica su reticolo di riferimento nell'intervallo di riferimento è fornita dai dati pubblicati sul sito http://esse1.mi.ingv.it/. Per punti non coincidenti con il reticolo di riferimento e periodi di ritorno non contemplati direttamente si opera come indicato nell' allegato alle NTC (rispettivamente media pesata e interpolazione). L' azione sismica viene definita in relazione ad un periodo di riferimento Vr che si ricava, per ciascun tipo di costruzione, moltiplicandone la vita nominale per il coefficiente d'uso (vedi tabella Parametri della struttura). Fissato il periodo di riferimento Vr e la probabilità di superamento Pver associata a ciascuno degli stati limite considerati, si ottiene il periodo di ritorno Tr e i relativi parametri di pericolosità sismica (vedi tabella successiva): ag: accelerazione orizzontale massima del terreno;

Fo: valore massimo del fattore di amplificazione dello spettro in accelerazione orizzontale;

T\*c: periodo di inizio del tratto a velocità costante dello spettro in accelerazione orizzontale;

Come riportato dalla relazione geologica redatta dal Geol. Carlo Rafanelli.

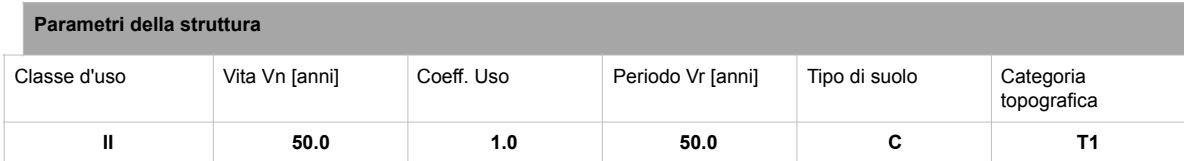

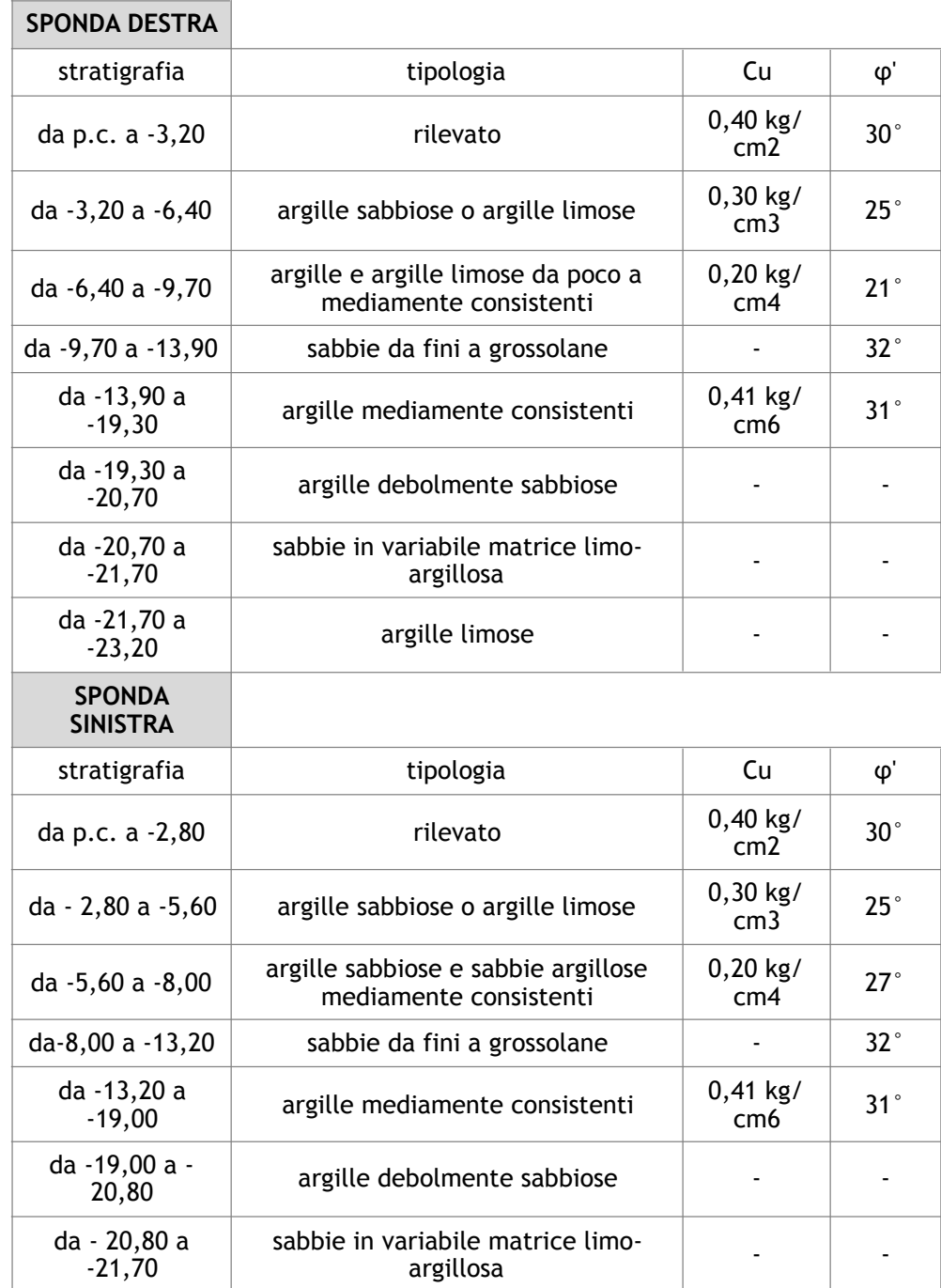

Di seguito si riportano stralci di cartografia per l'inquadramento cartografico del sito.

Inoltre come si evince *dalla nota integrativa n.II* alla documentazione geologica allegata agli atti del Geol. Carlo Rafanelli:

Sponda in destra idraulica (Sondaggio S1, DPSH1, CTP3/DPSH3) Da p.c. a - 3,20 m da p.c.: **rilevato arginale (ORIZZONTE ZERO)**;

"*Per quanto sopra ed in relazione alla parametrizzazione geotecnica individuata nella Relazione geologica agli Atti, da ritenersi comunque valida a tutti gli effetti, si ritiene la nuova soluzione fondazionale migliorativa, non tanto per l'aspetto del carico indotto ai terreni interessati quanto per il minore impatto che la realizzazione della medesima comporterà per il rilevato arginale. A tale proposito preme ricordare come in sede di campagna geognostica sia stata eseguita la caratterizzazione degli argini minima necessaria per poter eventualmente supportare anche una fondazione di tipo superficiale nella parametrizzazione riportata nella Relazione geologica. Di seguito, per mera praticità di consultazione, si ripropone l'interpretazione stratigrafica associata alle prove penetrometriche dinamiche superpesanti (DPSH1 e DPSH2) eseguite a partire dalla sommità dei rilevati arginali nei punti d'inserimento delle spalle della passerella pedonale in progetto. Nelle Immagini 1 e 2 seguenti si riportano gli schemi delle interpretazioni stratigrafiche delle prove penetrometriche dinamiche superpesanti DPSH1 e DPSH2 eseguite* dalla Geologica Toscana s.n.c di Poggibonsi ed interpretate nella stratigrafia definitivamente proposta dal sottoscritto.

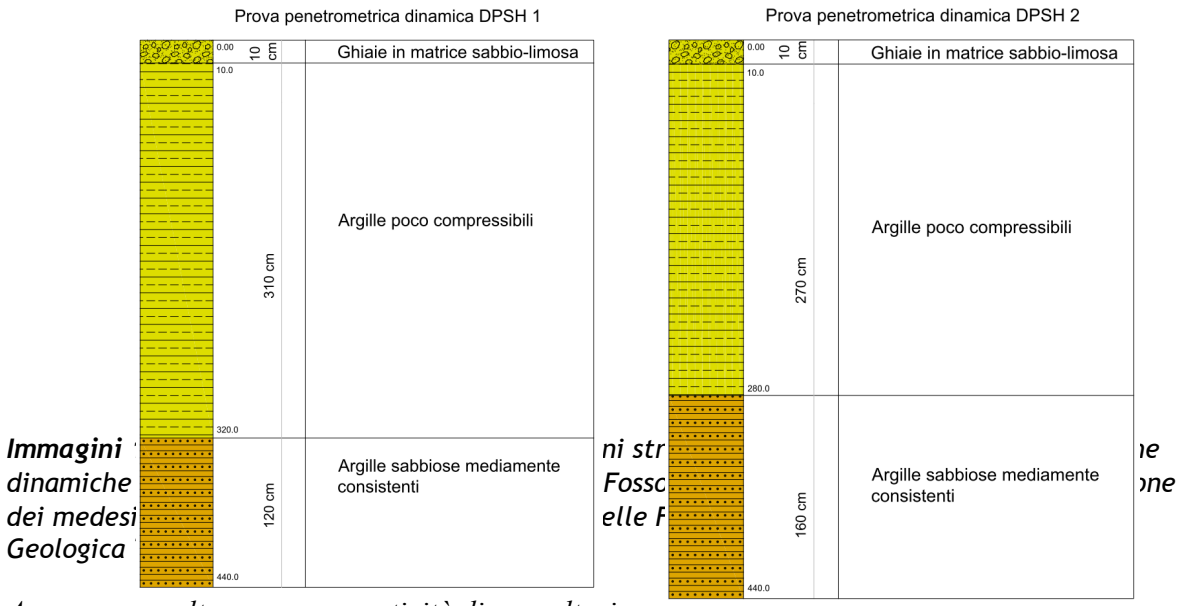

*Ancora una volta per mera praticità di consultazione, si riporta altresì il modello stratigrafico e caratterizzazione geotecnica ricavati dalle prove eseguite, con i parametri geotecnici corrispondenti ai valori caratteristici per ciascun orizzonte individuato, per la destra e per la sinistra idraulica*."

γ *= 1850 - 1950 kg/m3 φ' = 30° cu = 0,40 kg/cm2;*

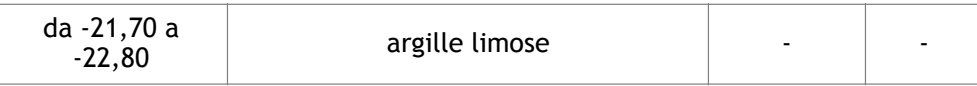

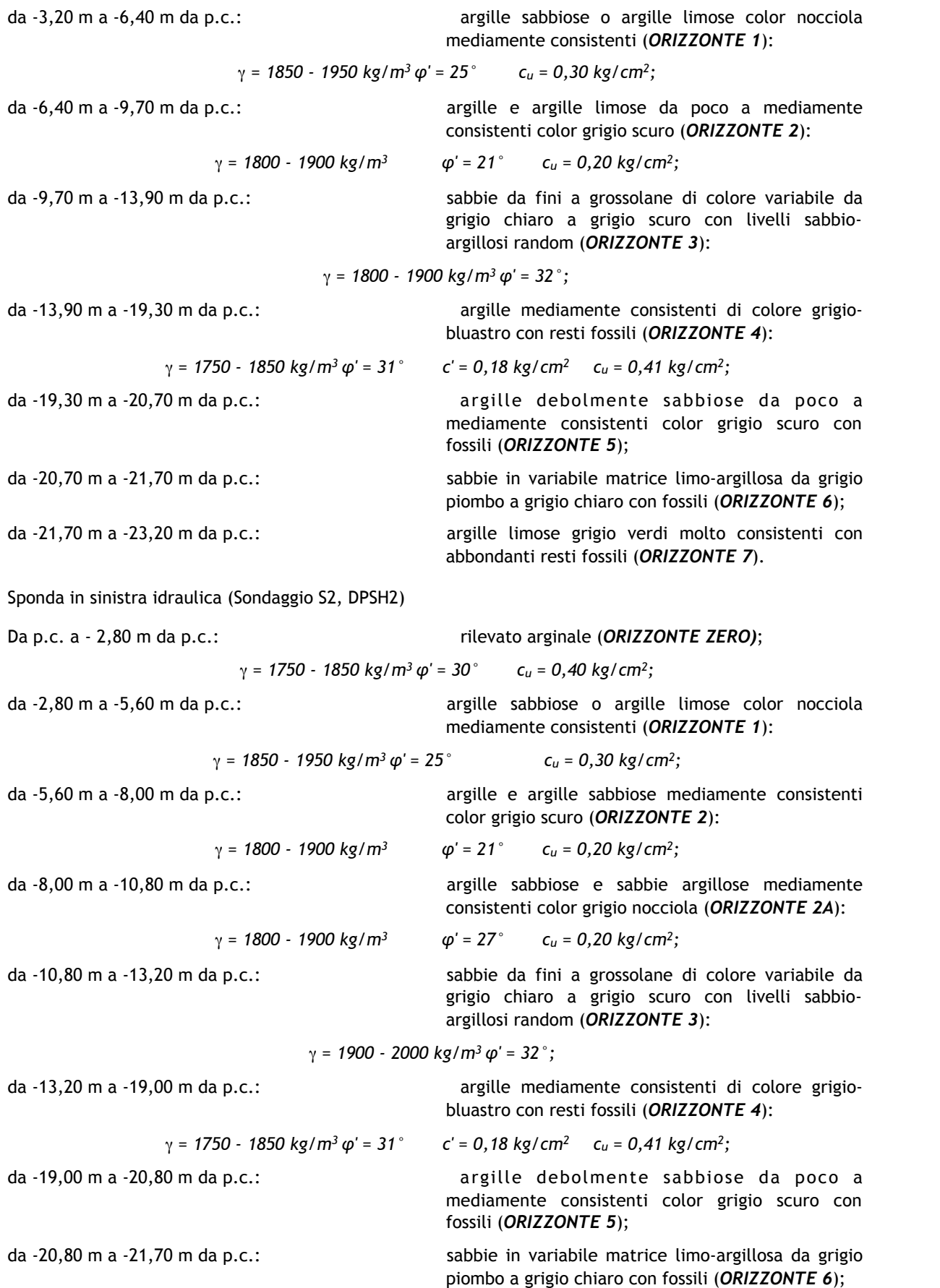

 $G_1 + G_2 + P + \psi_{11} \cdot Q_{k1} + \psi_{22} \cdot Q_{k2} + \psi_{23} \cdot Q_{k3} + ...$ Combinazione quasi permanente SLE

 $G1 + G2 + P + \psi$ *21***·***Ok1* +  $\psi$ *22***·***Ok2* **+**  $\psi$ *23***<b>·***Ok3* + …

da -21,70 m a -22,80 m da p.c.: argille limose grigio verdi molto consistenti con abbondanti resti fossili (*ORIZZONTE 7*).

Individuati su reticolo di riferimento i parametri di pericolosità sismica si valutano i parametri spettrali riportati in tabella:

S è il coefficiente che tiene conto della categoria di sottosuolo e delle condizioni topografiche mediante la relazione seguente  $S = Ss*St(3.2.5)$ Fo è il fattore che quantifica l'amplificazione spettrale massima, su sito di riferimento rigido

orizzontale

Fv è il fattore che quantifica l'amplificazione spettrale massima verticale, in termini di accelerazione orizzontale massima del terreno ag su sito di riferimento rigido orizzontale Tb è il periodo corrispondente all'inizio del tratto dello spettro ad accelerazione costante. Tc è il periodo corrispondente all'inizio del tratto dello spettro a velocità costante. Td è il periodo corrispondente all'inizio del tratto dello spettro a spostamento costante.

## **7. DEFINIZIONE DELLE COMBINAZIONI**

Il programma combina i diversi tipi di casi di carico (CDC) secondo le regole previste dalla normativa vigente. Le combinazioni previste sono destinate al controllo di sicurezza della struttura ed alla verifica degli spostamenti e delle sollecitazioni. La prima tabella delle combinazioni riportata di seguito comprende le seguenti informazioni: Numero, Tipo, Sigla identificativa. Una seconda tabella riporta il peso nella combinazione, assunto per ogni caso di carico.

Ai fini delle verifiche degli stati limite si definiscono le seguenti combinazioni delle azioni: Combinazione fondamentale SLU

γ*G1*⋅*G1 +* γ*G2*⋅*G2 +* γ*P*⋅*P +* γ*Q1*⋅*Qk1 +* γ*Q2*⋅ψ*02*⋅*Qk2 +* γ*Q3*⋅ψ*03*⋅*Qk3 + …*  Combinazione caratteristica (rara) SLE

 $G_1 + G_2 + P + Q_k + \psi_0 2 \cdot Q_k 2 + \psi_0 3 \cdot Q_k 3 + \dots$ 

Combinazione frequente SLE

Combinazione sismica, impiegata per gli stati limite ultimi e di esercizio connessi all'azione sismica E

 $E + G_1 + G_2 + P + \psi_2 I \cdot Q_k I + \psi_2 2 \cdot Q_k 2 + ...$ 

 $G_1 + G_2 + A_d + P + \psi_2 I \cdot Q_k I + \psi_2 2 \cdot Q_k 2 + ...$ 

Combinazione eccezionale, impiegata per gli stati limite connessi alle azioni eccezionali

Dove:

#### *NTC 2008 Tabella 2.5.I*

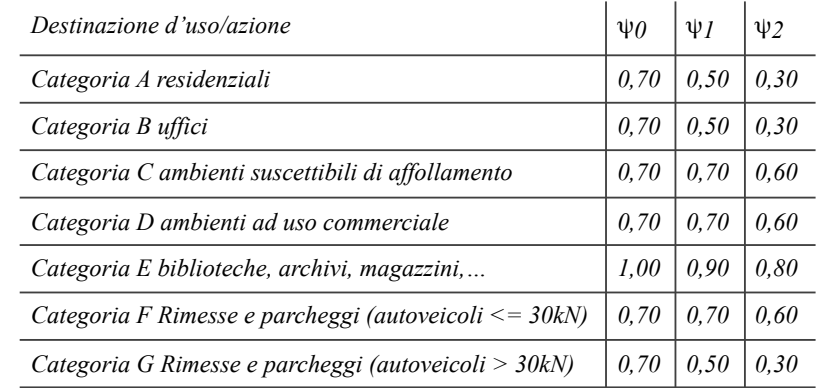

Nelle verifiche possono essere adottati in alternativa due diversi approcci progettuali:

- per l'approccio 1 si considerano due diverse combinazioni di gruppi di coefficienti di sicurezza parziali per le azioni, per i materiali e per la resistenza globale (combinazione 1 con coefficienti A1 e combinazione 2 con coefficienti A2),

- per l'approccio 2 si definisce un'unica combinazione per le azioni, per la resistenza dei materiali e per la resistenza globale (con coefficienti A1).

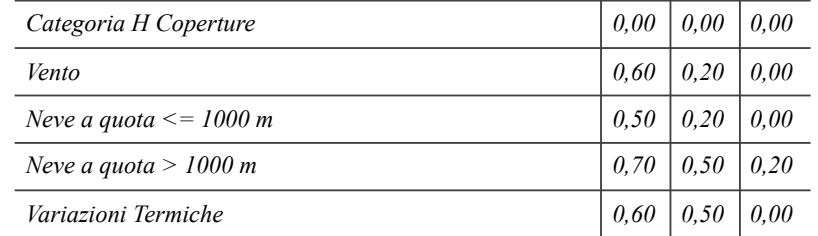

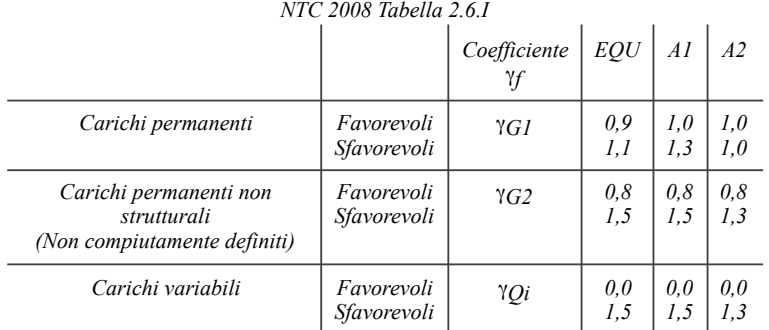

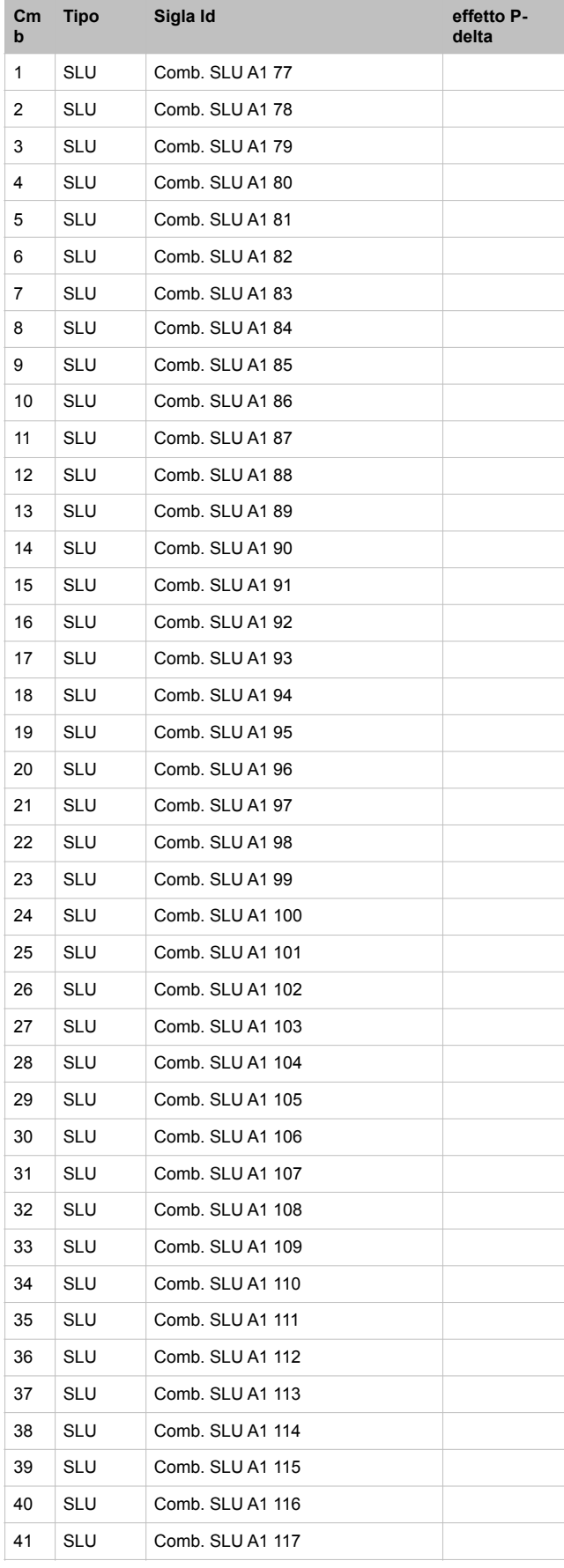

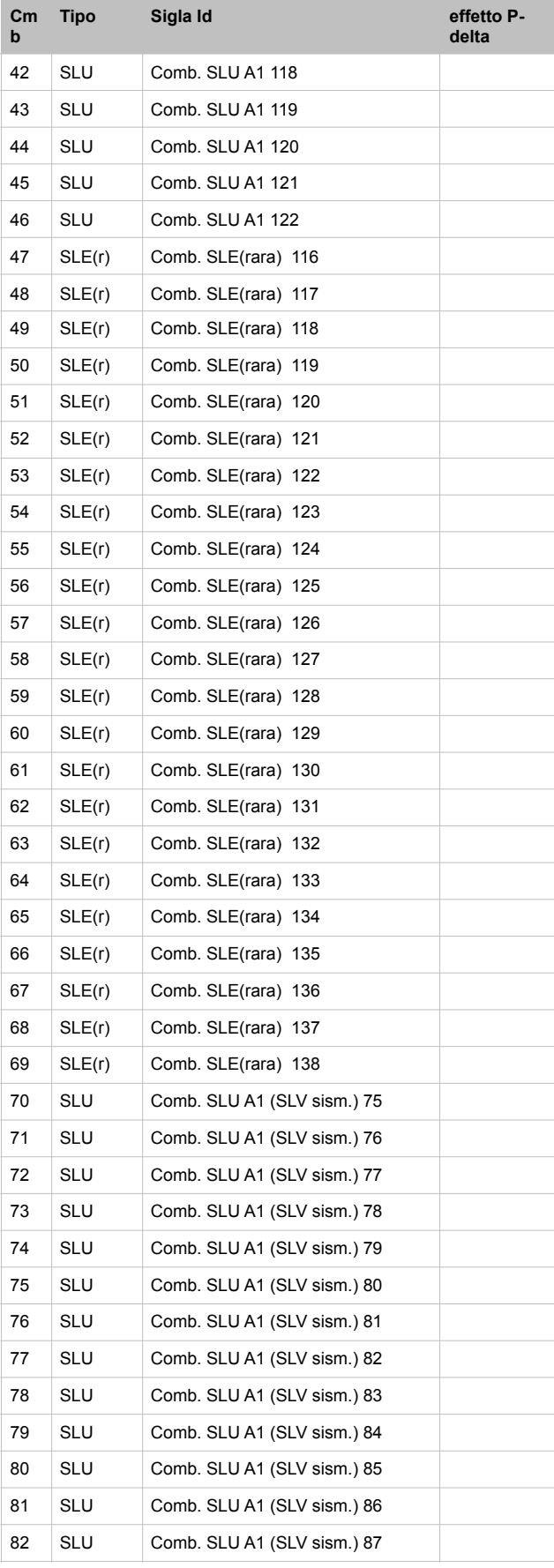

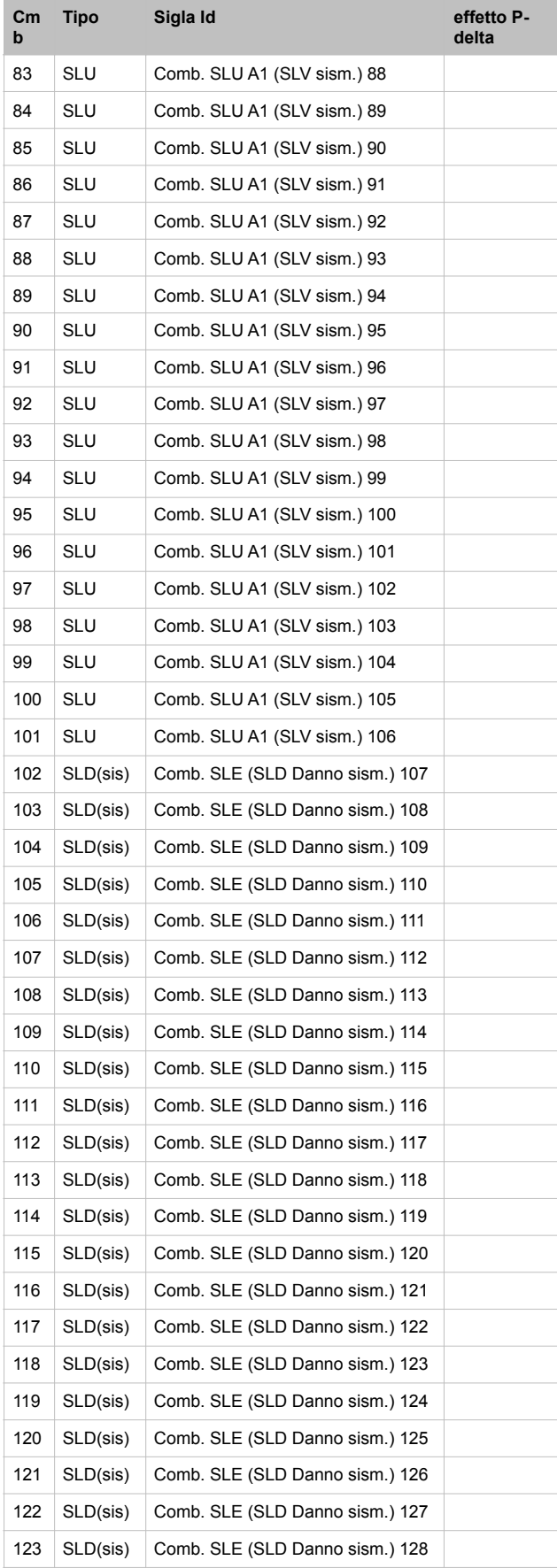

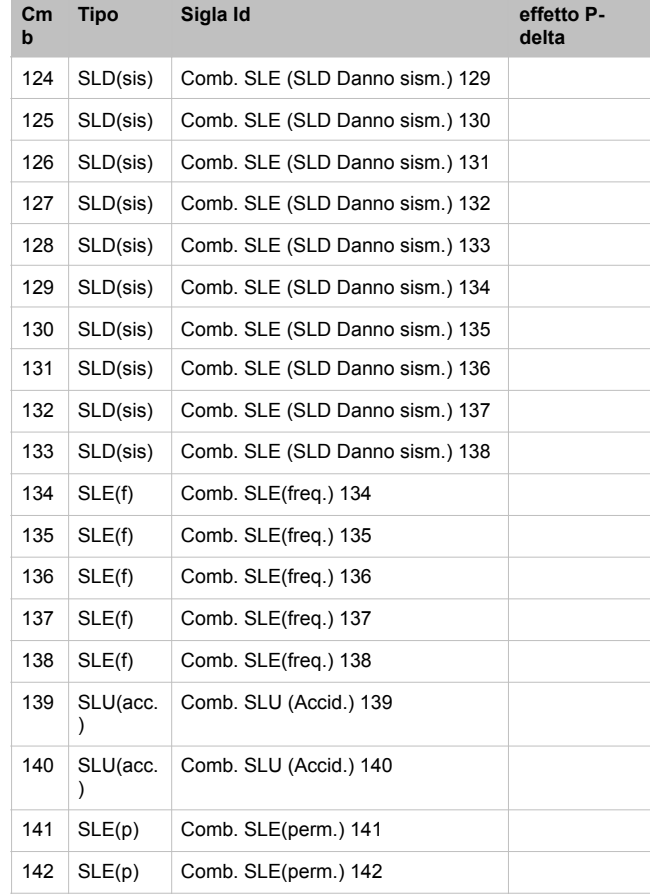

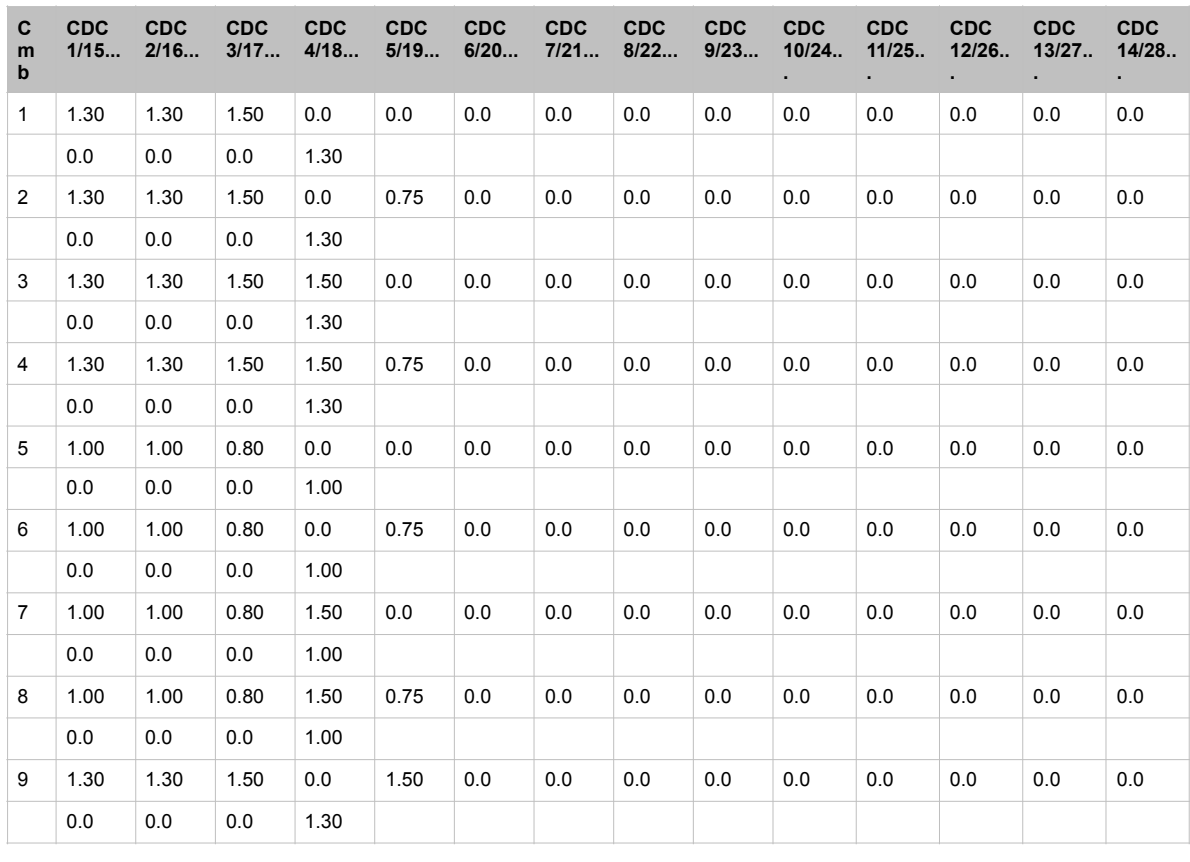

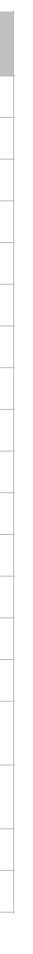

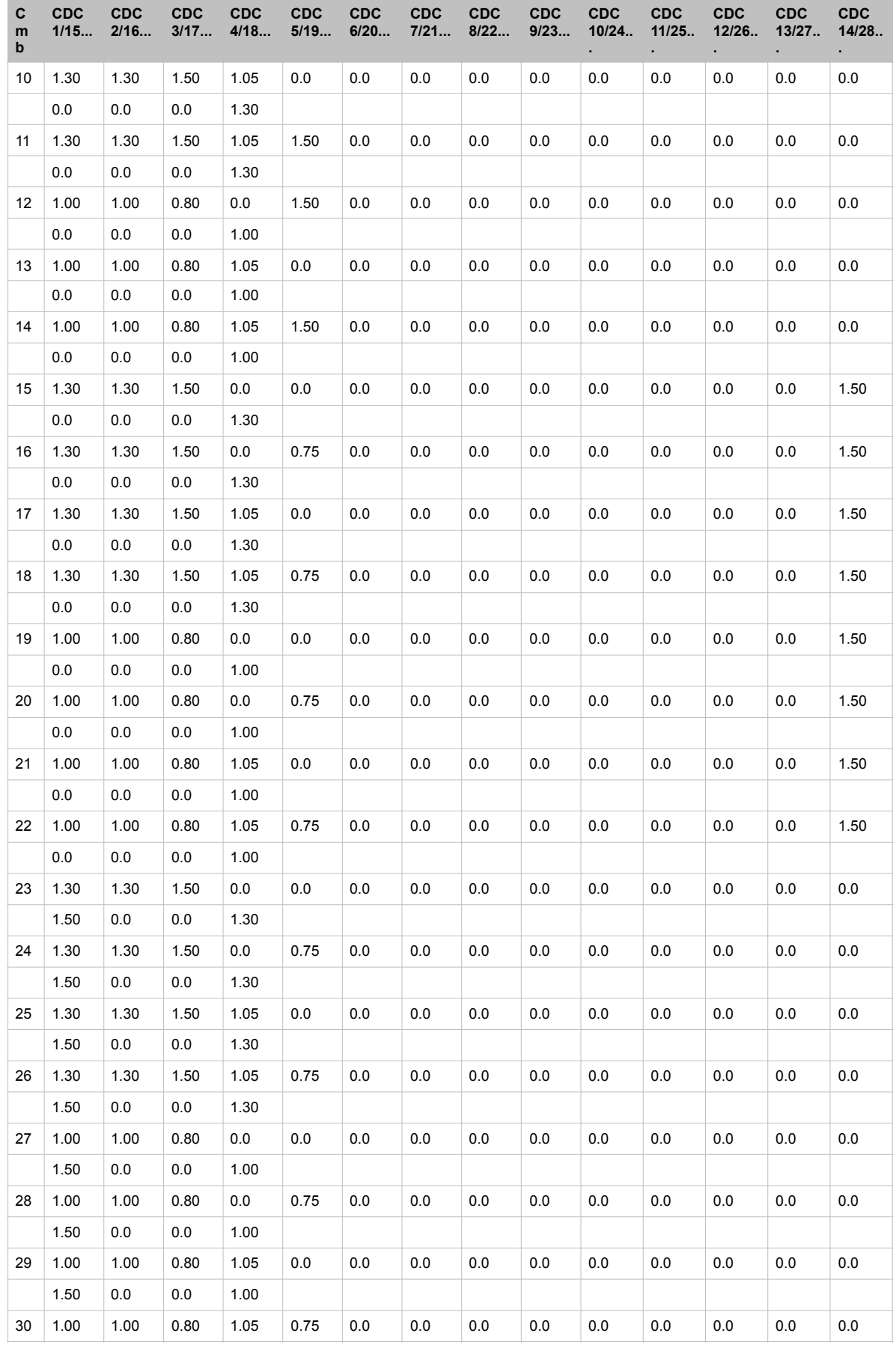

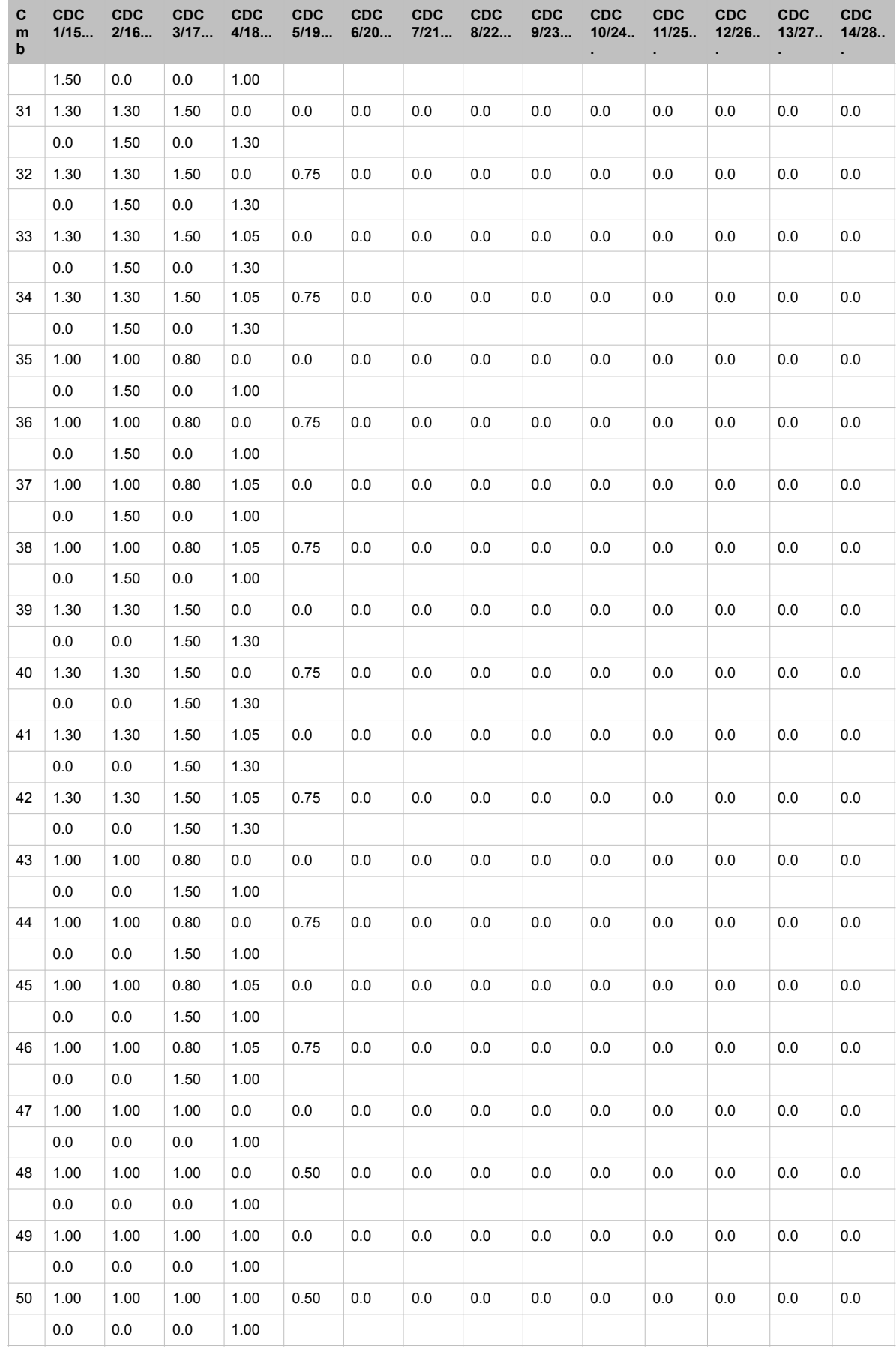

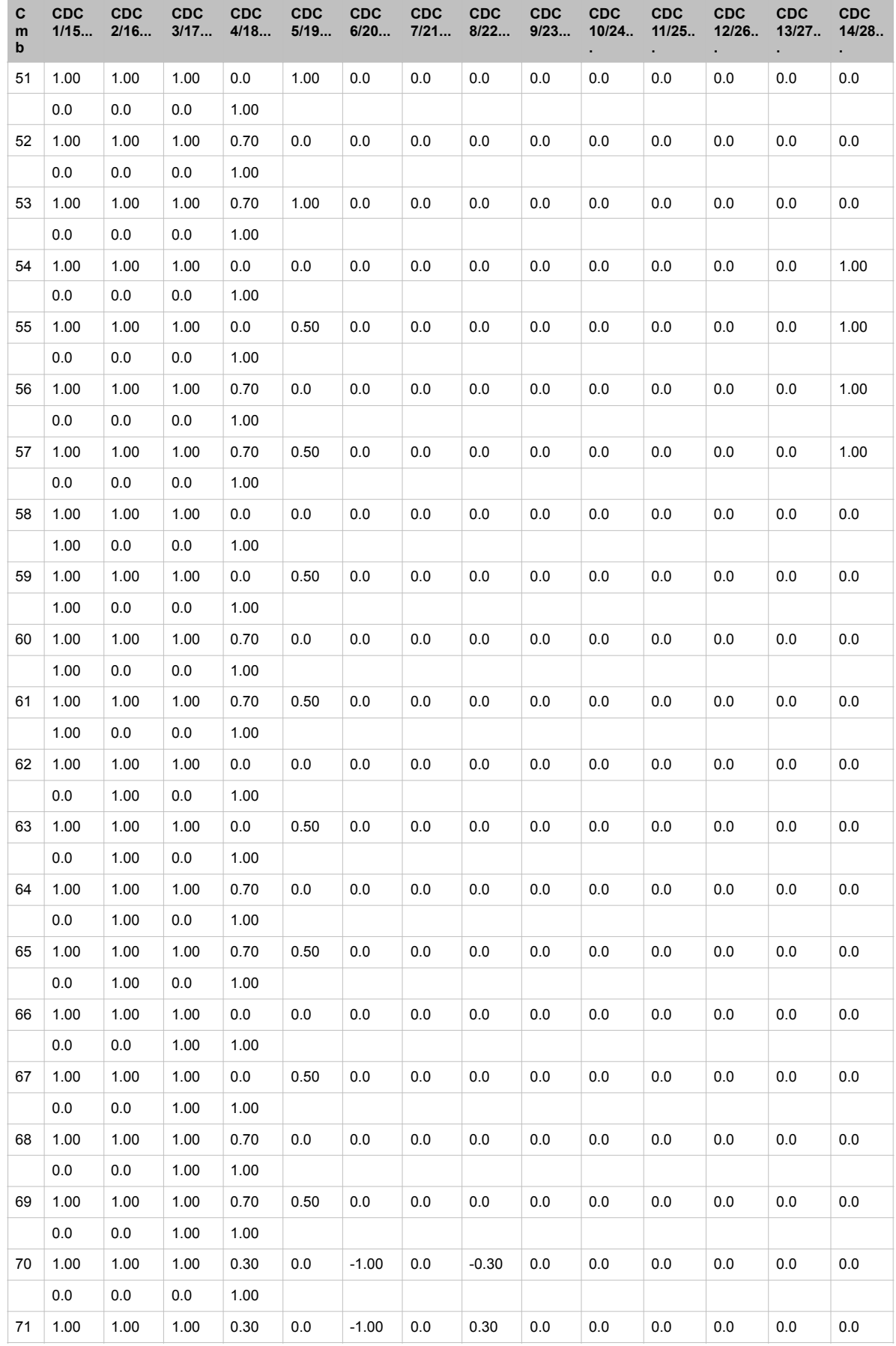

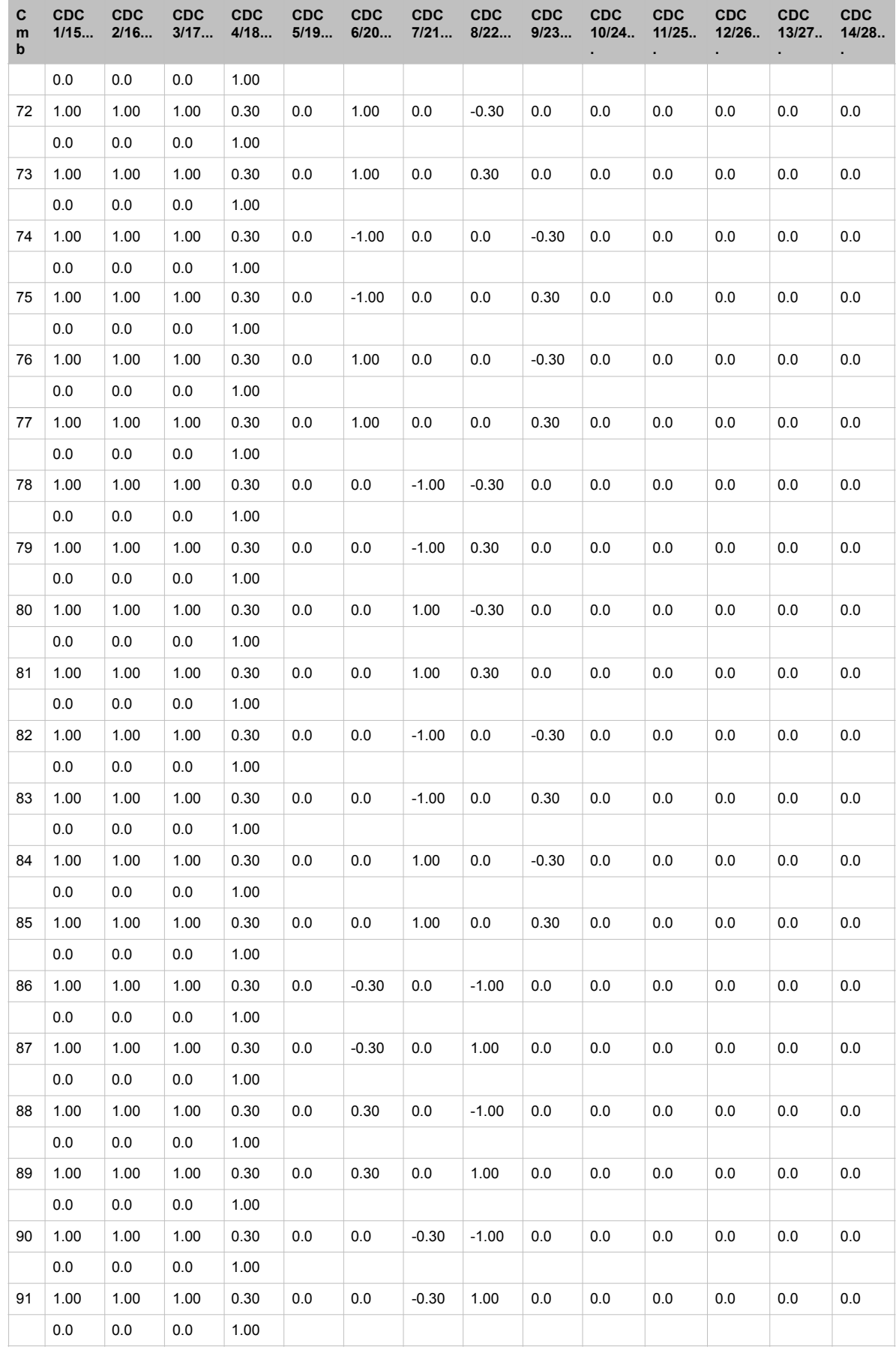

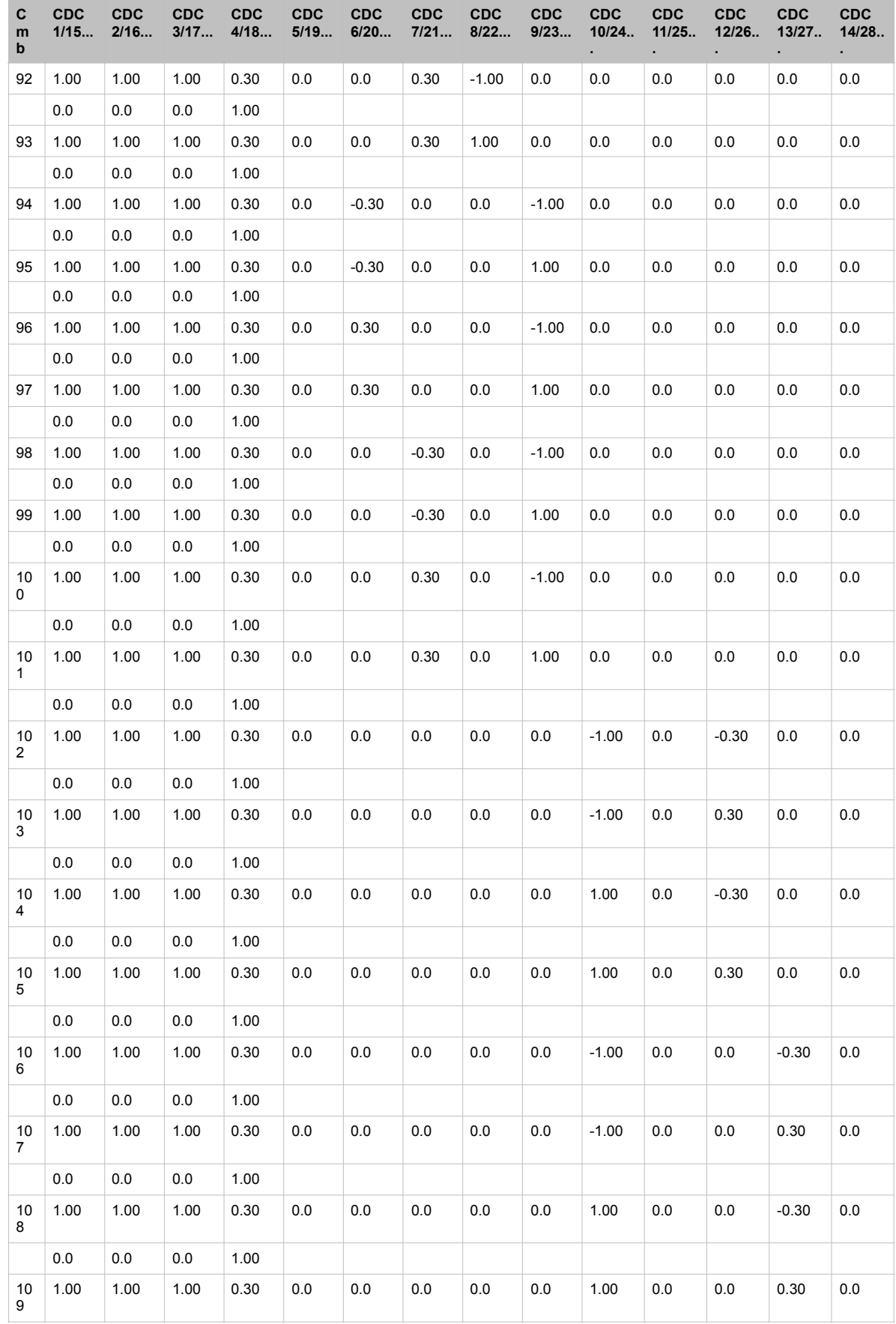

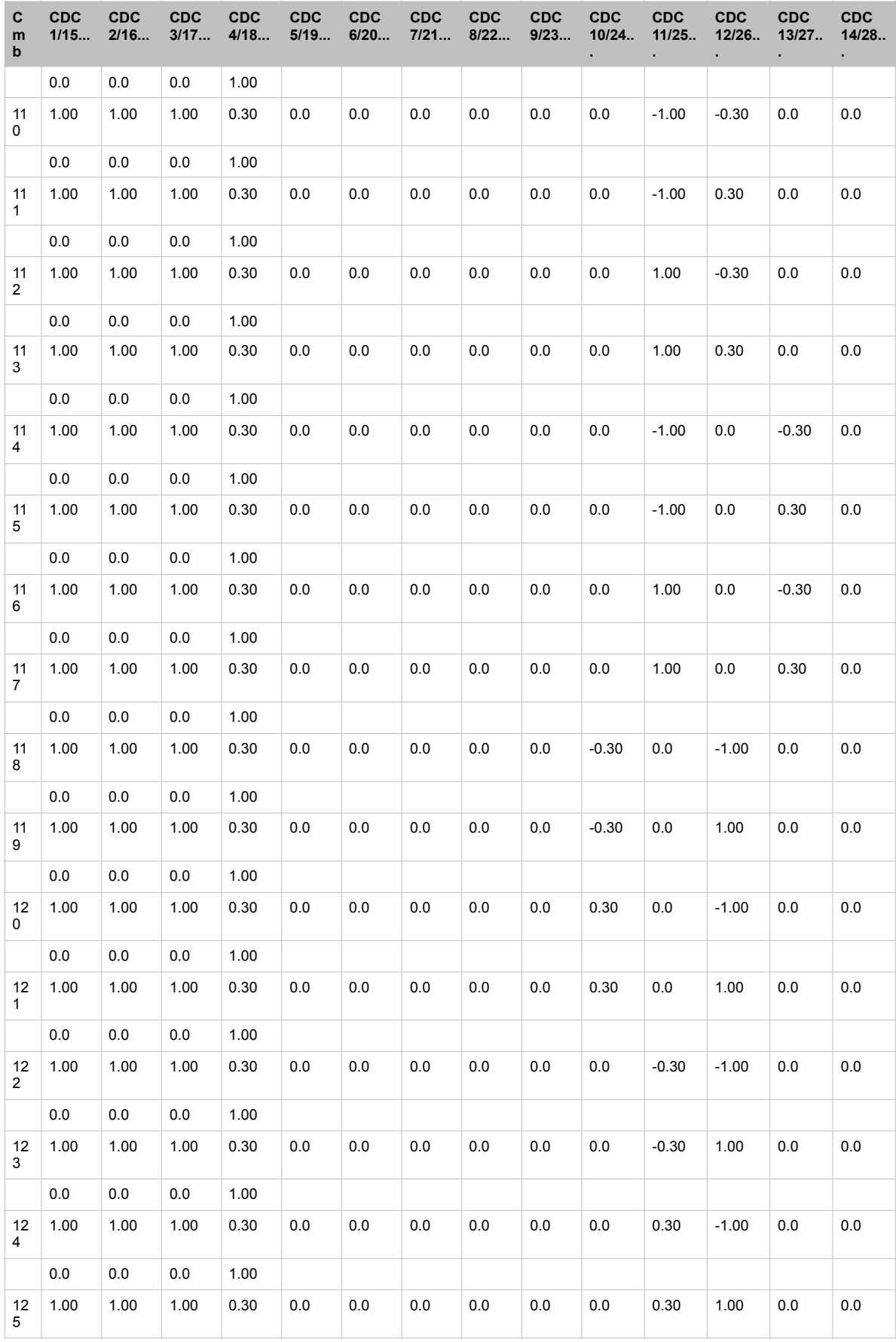

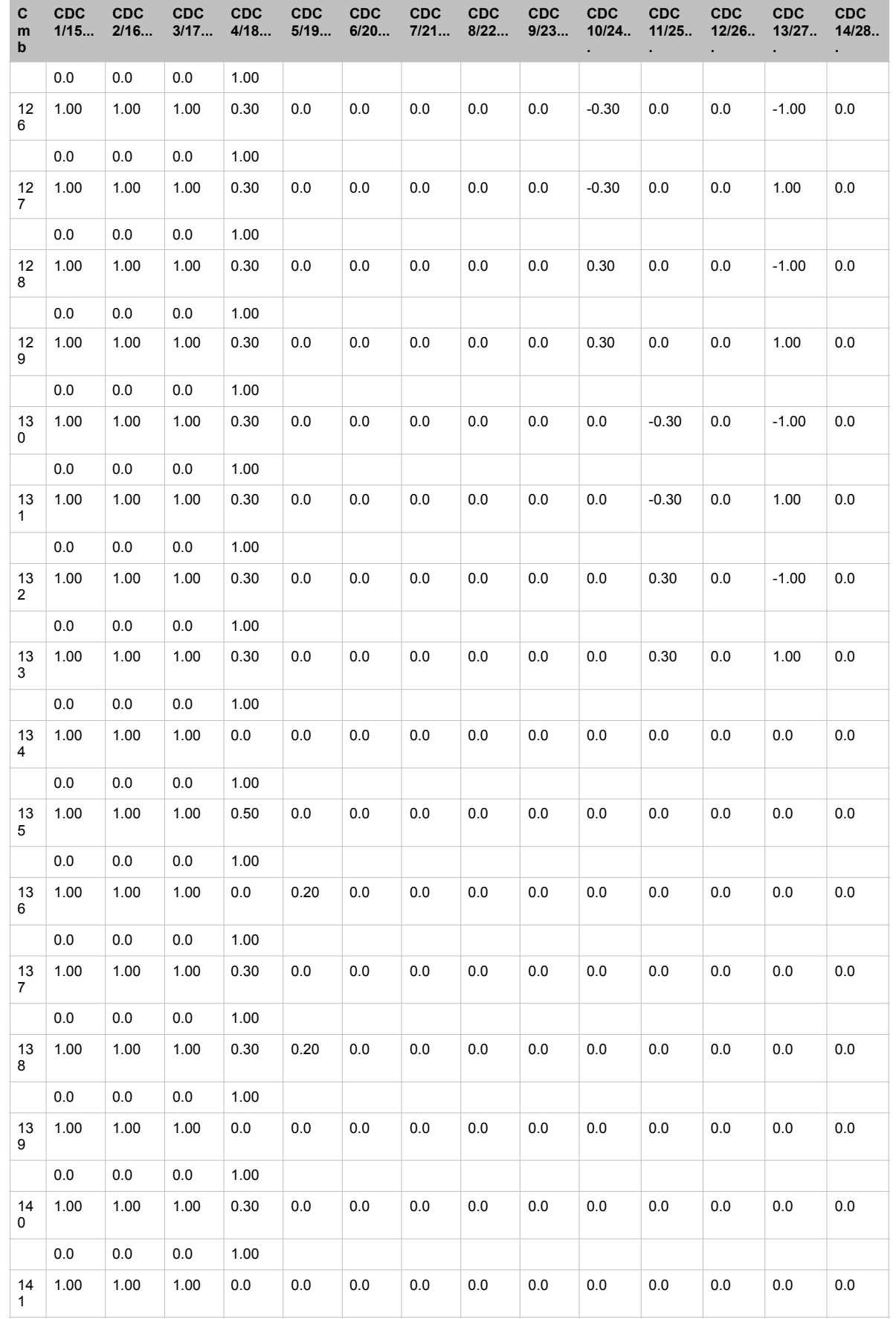

#### **8. RISULTATI ANALISI SISMICHE**

Il programma consente l'analisi di diverse configurazioni sismiche. Sono previsti, infatti, i seguenti casi di carico:

9. Esk caso di carico sismico con analisi statica equivalente 10. Edk caso di carico sismico con analisi dinamica Ciascun caso di carico è caratterizzato da un angolo di ingresso e da una configurazione di masse determinante la forza sismica complessiva (si rimanda al capitolo relativo ai casi di carico per chiarimenti inerenti questo aspetto). Nella colonna Note, in funzione della norma in uso sono riportati i parametri fondamentali che caratterizzano l' azione sismica: in particolare possono essere presenti i seguenti valori:

Per ciascun caso di carico sismico viene riportato l'insieme di dati sotto riportati (le masse sono espresse in unità di forza):

• quota, posizione del centro di applicazione e azione orizzontale risultante, posizione del baricentro delle rigidezze, rapporto r/Ls (per strutture a nucleo), indici di regolarità e/r

- **a) analisi sismica statica equivalente:** 
	- secondo EC8 4.2.3.2
	- azione sismica complessiva
- b) **analisi sismica dinamica con spettro di risposta**:

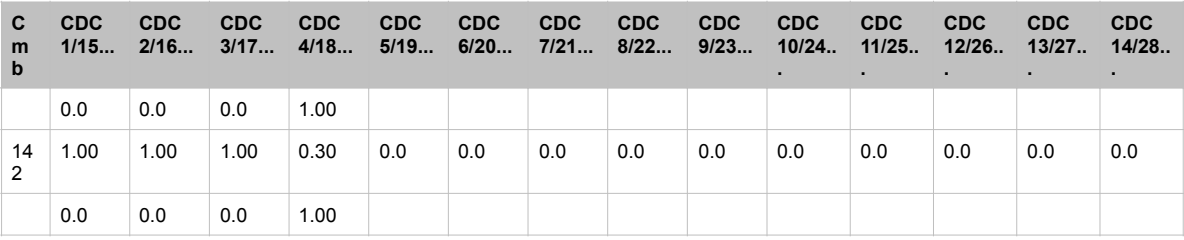

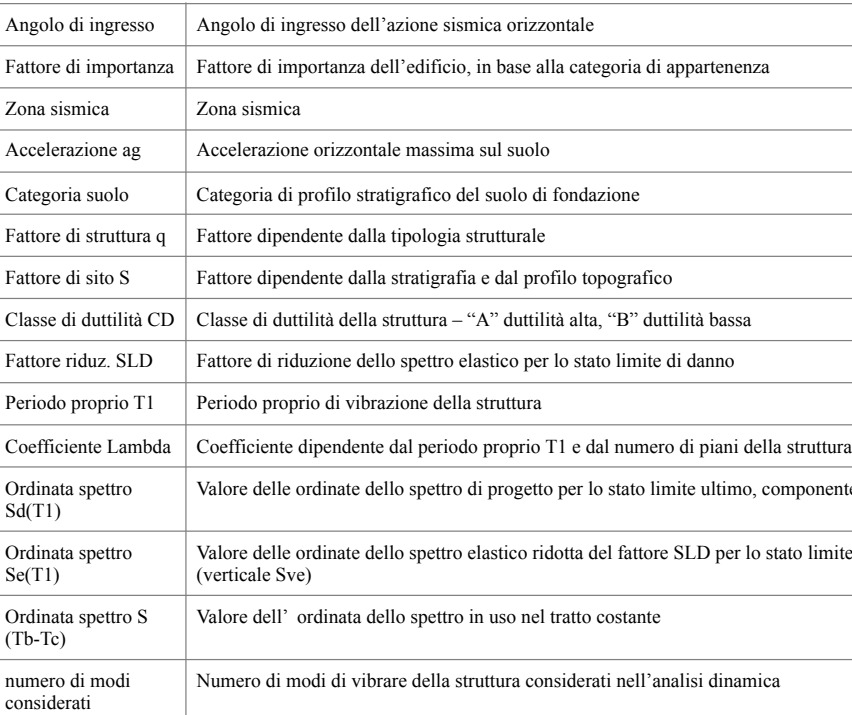

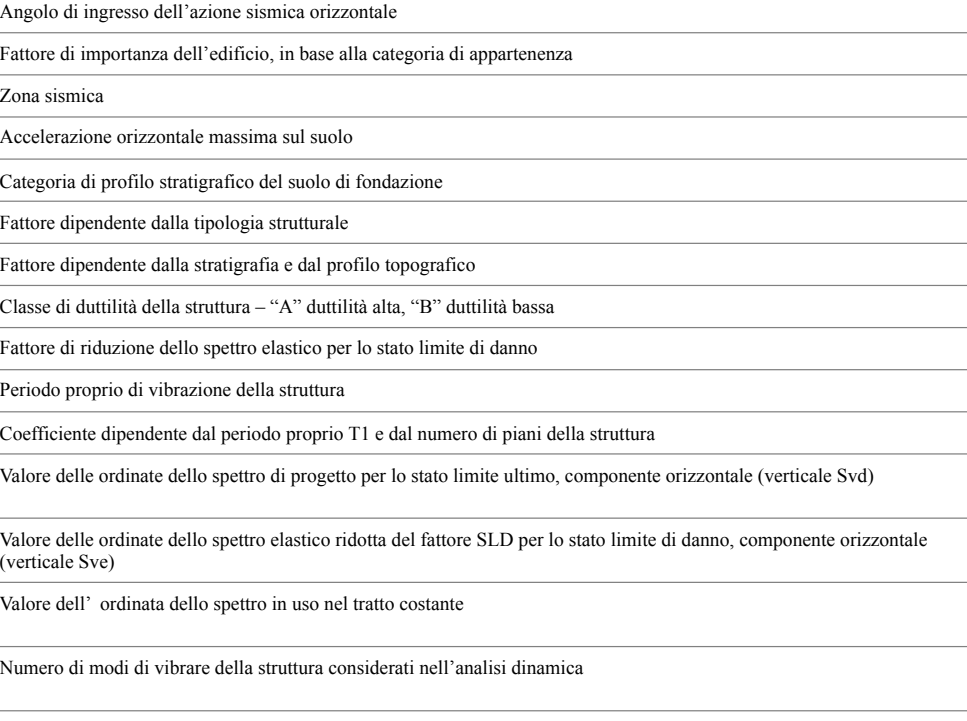

- 
- 
- 
- quota, posizione del centro di massa e massa risultante, posizione del baricentro delle rigidezze, rapporto r/Ls (per strutture a nucleo) , indici di regolarità e/r secondo EC8 4.2.3.2
- frequenza, periodo, accelerazione spettrale, massa eccitata nelle tre direzioni globali per tutti i modi
- massa complessiva ed aliquota di massa complessiva eccitata*.*

Per ciascuna combinazione sismica definita SLD o SLO viene riportato il livello di deformazione etaT (dr) degli elementi strutturali verticali. Per semplicità di consultazione il livello è espresso anche in unità 1000\*etaT/h da confrontare direttamente con i valori forniti nella norma ( es. 5 per edifici con tamponamenti collegati rigidamente alla struttura, 10.0 per edifici con tamponamenti collegati elasticamente, 3 per edifici in muratura ordinaria, 4 per edifici in muratura armata).

Qualora si applichi il D.M. 96 (vedi NOTA sul capitolo "normativa di riferimento") l'analisi sismica dinamica può essere comprensiva di sollecitazione verticale contemporanea a quella orizzontale, nel qual caso è effettuata una sovrapposizione degli effetti in ragione della radice dei quadrati degli effetti stessi. Per ciascuna combinazione sismica - analisi effettuate con il D.M. 96 (vedi NOTA sul capitolo "normativa di riferimento") - viene riportato il livello di deformazione etaT, etaP e etaD degli elementi strutturali verticali. Per semplicità di consultazione il livello è espresso in unità 1000\*etaT/h da confrontare direttamente con il valore 2 o 4 per la verifica. Per gli edifici sismicamente isolati si riportano di seguito le verifiche condotte sui dispositivi di isolamento. Le verifiche sono effettuate secondo l' allegato 10.A dell'Ordinanza 3274 e smi. In particolare la tabella, per ogni combinazione SLU (SLC per il DM 14-01-2008) sismica riporta il codice di verifica e i valori utilizzati per la verifica: spostamento dE, area ridotta e dimensione A2, azione verticale, deformazioni di taglio dell' elastomero e tensioni nell' acciaio.

Affinchè la verifica sia positiva deve essere:

- 1)  $V > 0$
- 2) Sig s < fyk
- 3) Gam  $t < 5$
- 4) Gam s < Gam \* (caratteristica dell' elastomero)
- 5) Gam  $s < 2$
- 6)  $V < 0.5$  Vcr

#### **Calcolo dei fattori di comportamento secondo il D.M. 14/01/2008**

La costruzione, nuova, è caratterizzata da regolarità sia in pianta sia in altezza ed è progettata in classe di duttilità media (CD"B").

**Parametri fattore in direzione x e y**

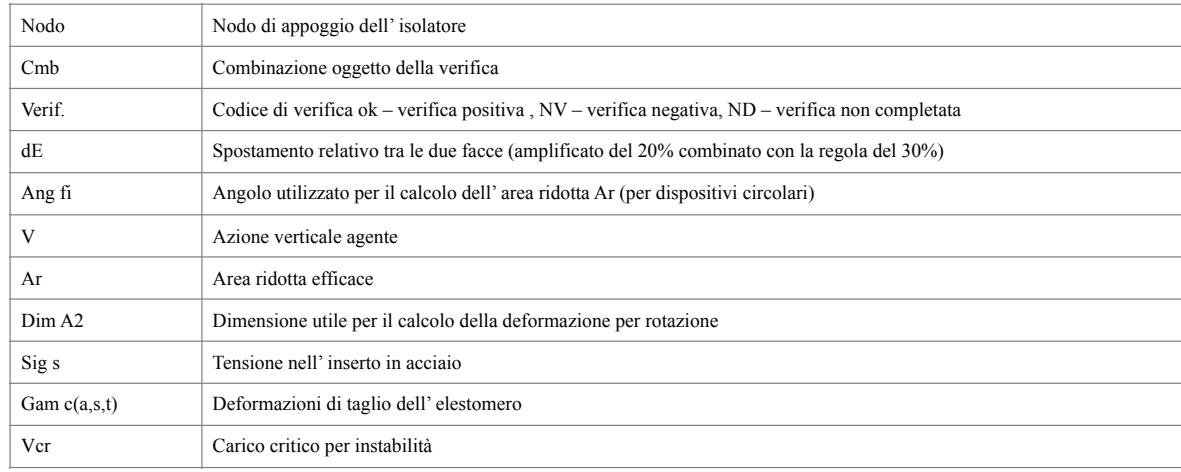

Sistema costruttivo: acciaio o composto acciaio-calcestruzzo Tipologia strutturale: strutture intelaiate o strutture con controventi eccentrici Valore base fattore $q_0 = 2.000$ Fattore di regolarità  $K_R = 1.0$ Fattore dissipativo  $q_D = q_0 \cdot K_R = 2.000$ **Fattori di comportamento utilizzati**

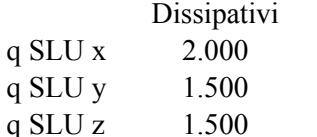

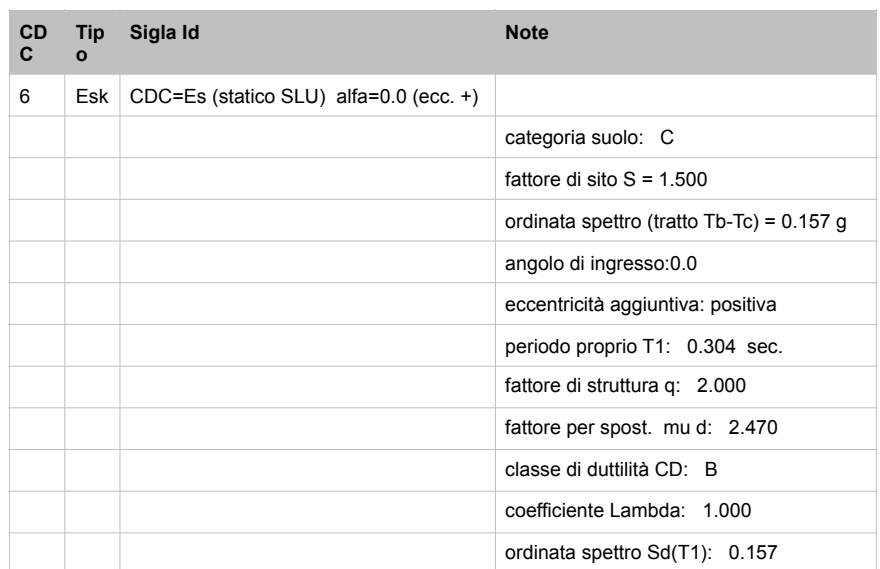

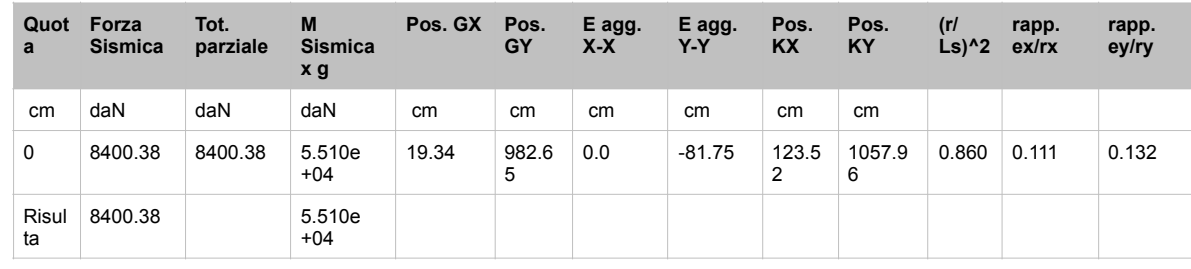

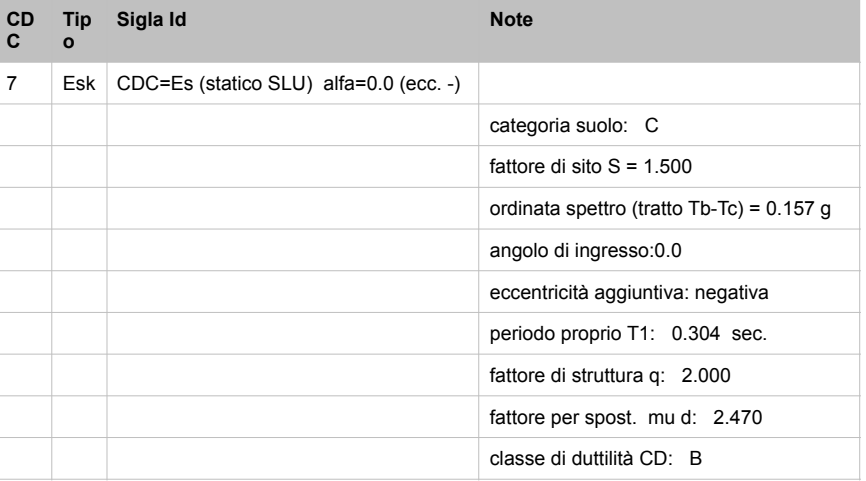

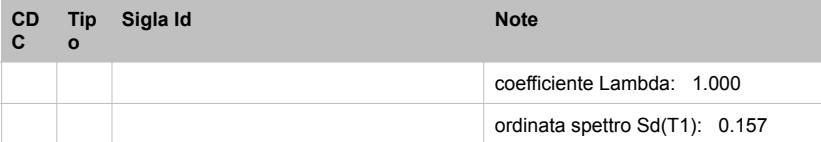

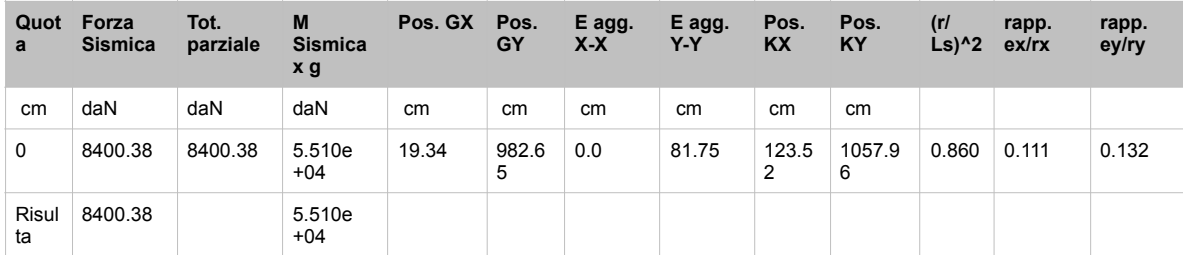

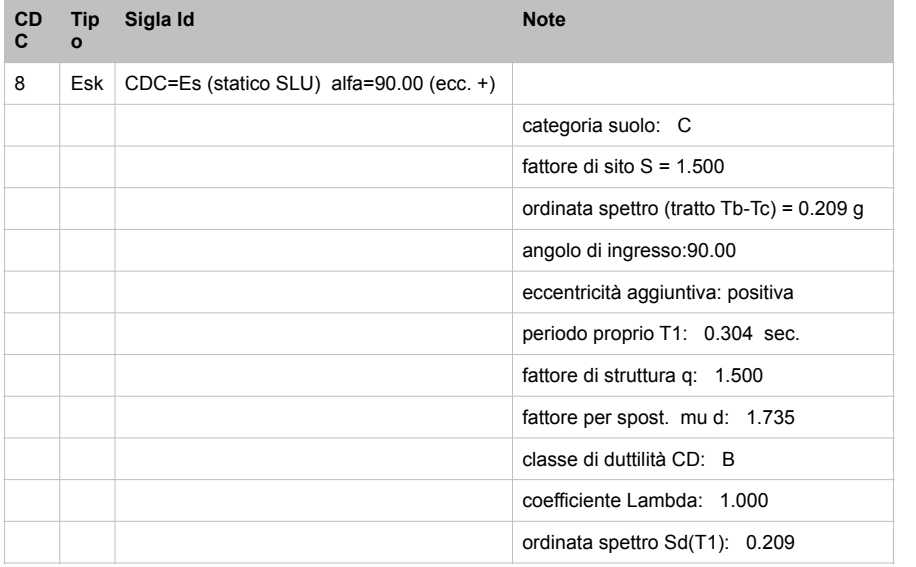

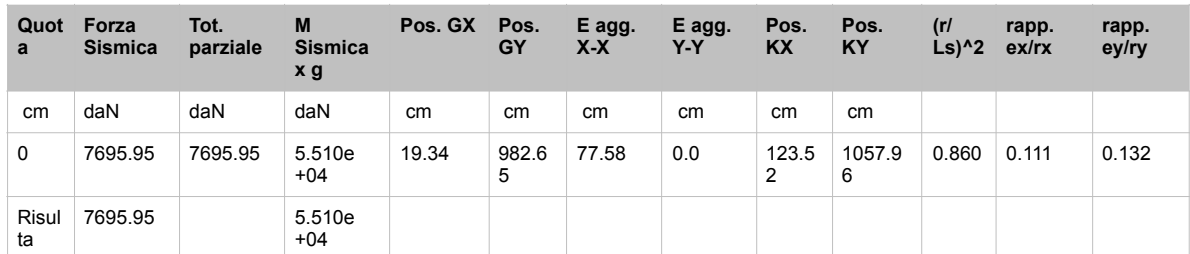

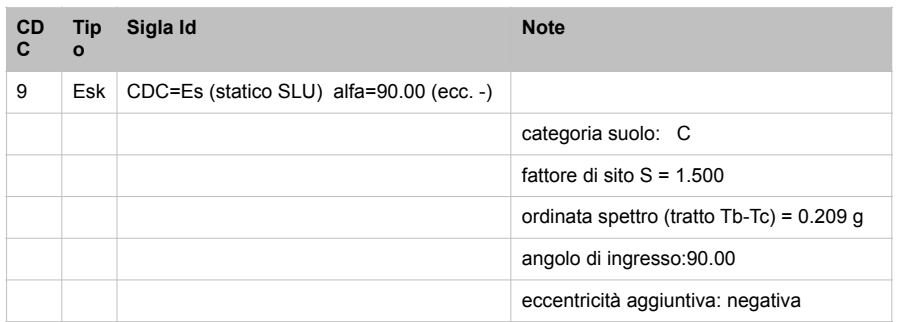

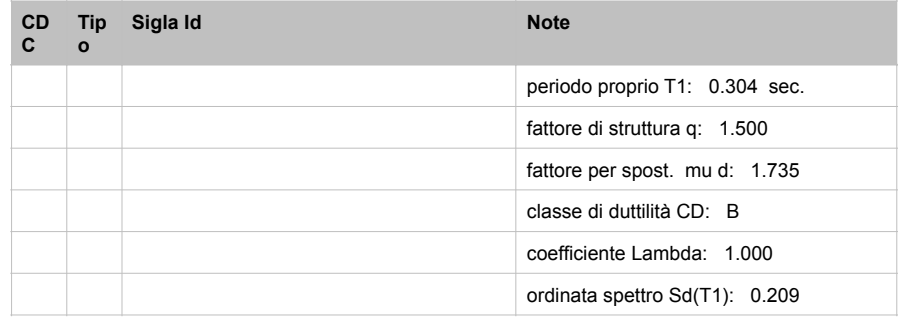

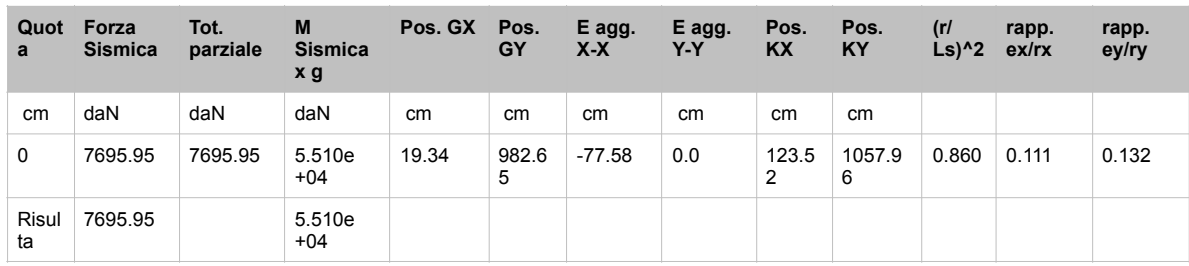

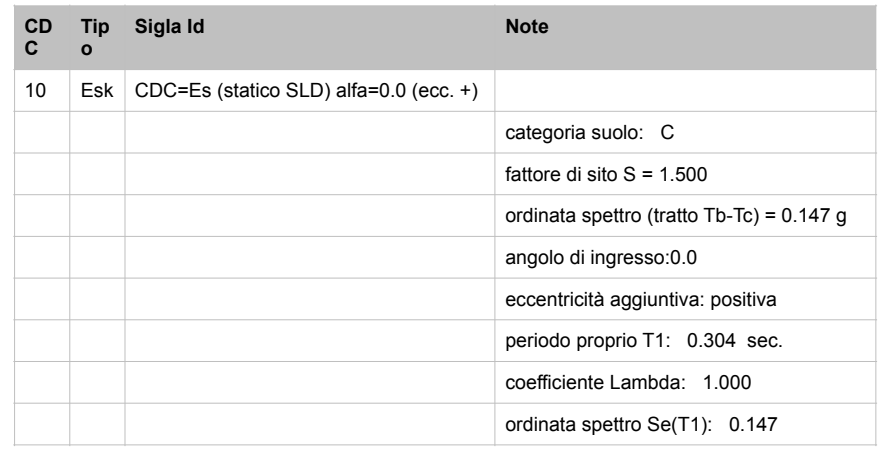

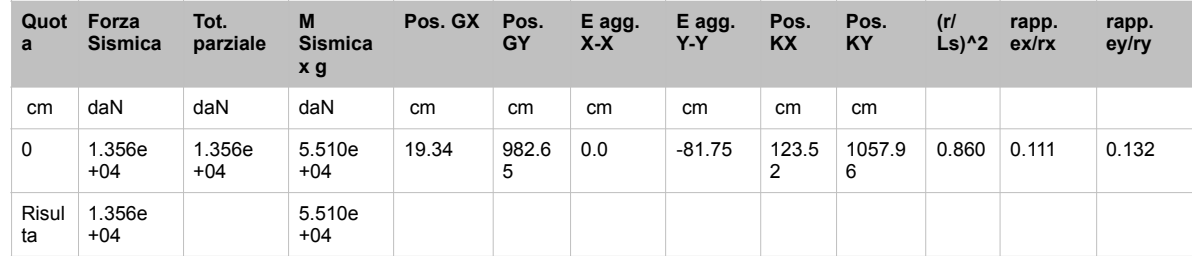

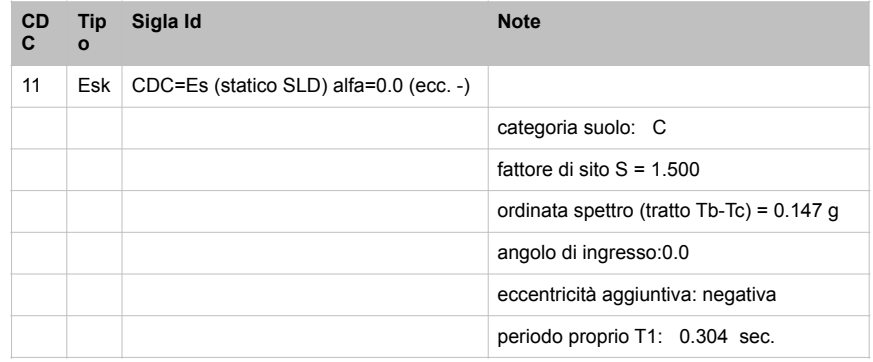

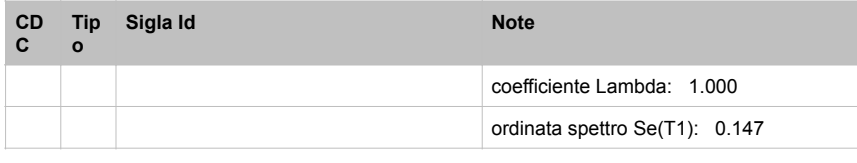

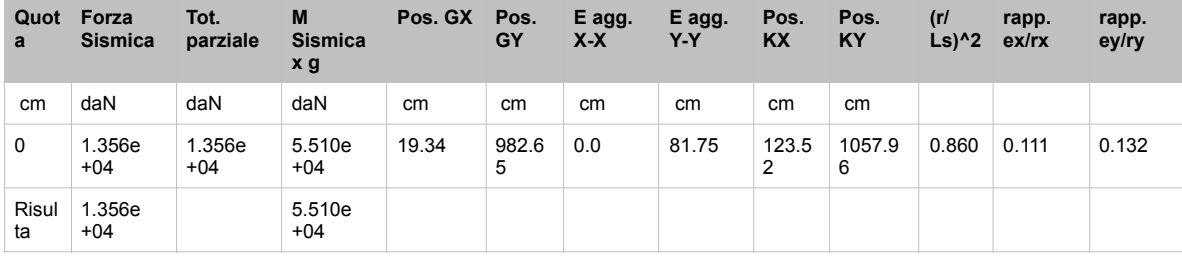

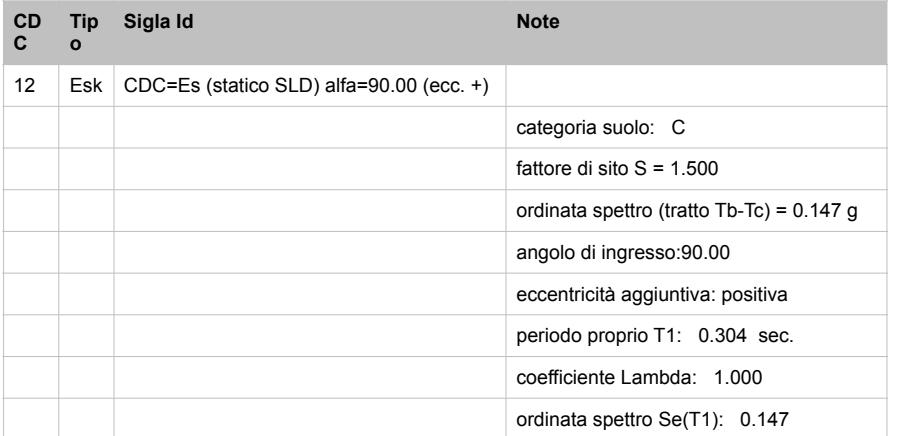

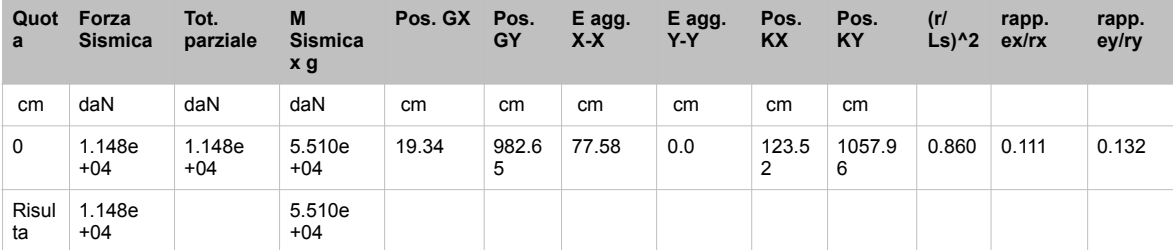

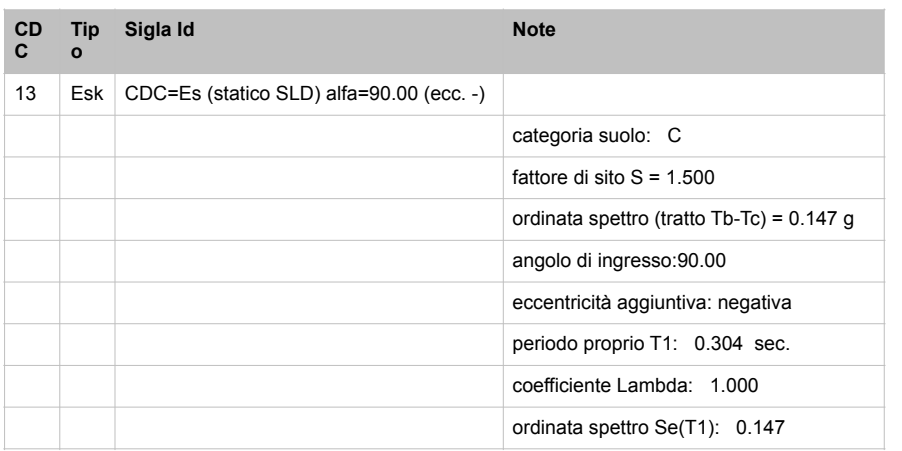

### **9. RISULTATI OPERE DI FONDAZIONE**

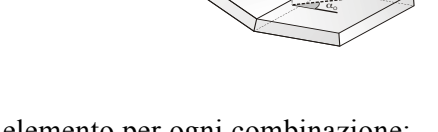

complessivo stato di sollecitazione) n cipale massimo

Il controllo dei risultati delle analisi condotte, per quanto concerne le opere di fondazione, è possibile in relazione alla relazione geologica redatta dal Geol. Carlo Rafanelli e geotecnica allegate a questa relazione. La struttura utilizzata è una platea di fondazione, nel modello è schematizzato il graticcio come elemento appoggiato su suolo alla Winkler Per questo tipo di fondazione vengono riportate in tale relazione le pressioni alle estremità dell'elemento e la massima (in valore assoluto) pressione lungo lo sviluppo dell'elemento. Vengono inoltre riportati, con funzione statistica, i valori massimo e minimo delle pressioni che esistono. Si rimanda, quindi alla relazione geotecnica allegata.

## **10. RISULTATI E VERIFICHE ELEMENTI TIPO SHELL.**

Il controllo dei risultati delle analisi condotte, per quanto concerne gli elementi tipo shell, è possibile in relazione alle tabelle sottoriportate. Per ogni elemento, e per ogni combinazione(o caso di carico) vengono riportati i risultati più significativi.

### In particolare vengono riportati in ogni nodo di un elemento per ogni combinazione:

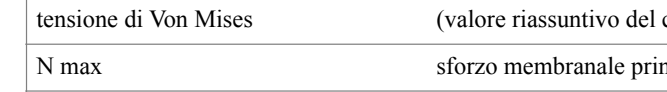

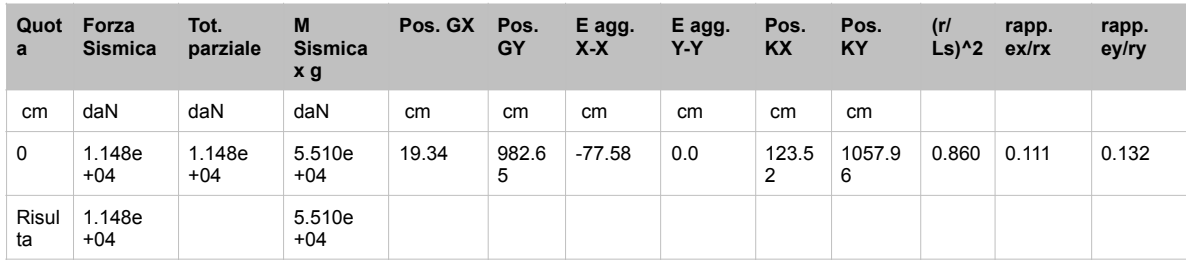

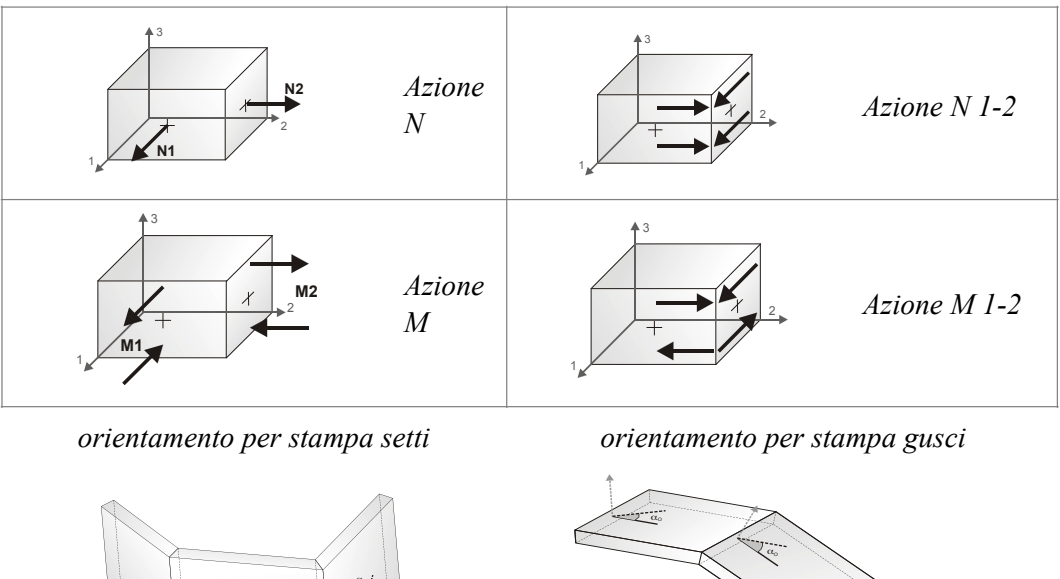

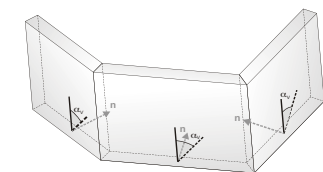

I suddetti risultati possono a scelta del progettista essere preceduti o sostituiti da valori di sollecitazione non più riferiti al sistema locale dell'elemento ma al sistema globale. In questo caso gli elementi vengono raggruppati in gruppi (M\_S: macro gusci o macro setti, raggruppati per materiale, spessore, e posizione fisica) per la valutazione dei valori mediati ai nodi appartenenti agli elementi dei gruppi stessi. I valori di sollecitazione sono, in questo caso, riferiti ad una terna specifica del gruppo ruotata di αO attorno all'asse Z per i gusci e ruotata di αV attorno alla normale (che per definizione è orizzontale) al piano del setto. Per i setti, in particolare, se  $\alpha V$  è zero, l'asse '1-1 rappresenta la verticale e l'asse '2-2 l'orizzontale contenuta nel setto. Le azioni sui setti possono essere espresse anche con formato macro, cioè riferite all'intero macroelemento. In particolare vengono riportati per ogni quota Z dei nodi e per ogni combinazione i seguenti valori:

Per le pareti in c.a. progettate in ottemperanza al cap. 7 del DM 17-01-18 vengono riportate 4 tabelle. In particolare per ogni parete si riportano:

- una tabella riassuntiva della geometria e dello stato di verifica per compressione assiale, pressoflessione e taglio; per le estese debolmente armate anche lo stato di verifica relativo alla snellezza.
- una tabella nella quale, per ogni quota significativa, si riporta l'armatura verticale di base e della zona confinata, eventuale armatura concentrata all'estremità per le estese debolmente armate, l'armatura orizzontale, l'esito delle 5 verifiche condotte, lo sforzo assiale aggiuntivo per q superiore a 2 e i valori di inviluppo di taglio e momento
- una tabella nella quale, per ogni quota significativa, si riportano le azioni che hanno reso massimo il valore delle 5 verifiche condotte (in particolare le verifiche a taglio sono influenzate dal valore dello sforzo assiale e del momento). Le azioni derivate dall'analisi, in ogni combinazione di calcolo, sono elaborate come previsto al punto 7.4.4.5.1: traslazione del momento, incremento e variazione diagramma taglio, incremento e decremento sforzo assiale

• una tabella riassuntiva dei parametri utilizzati per le verifiche a taglio per ogni quota

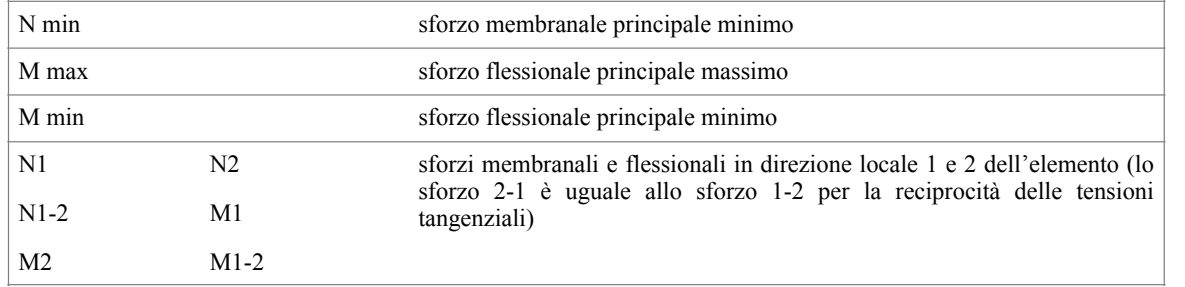

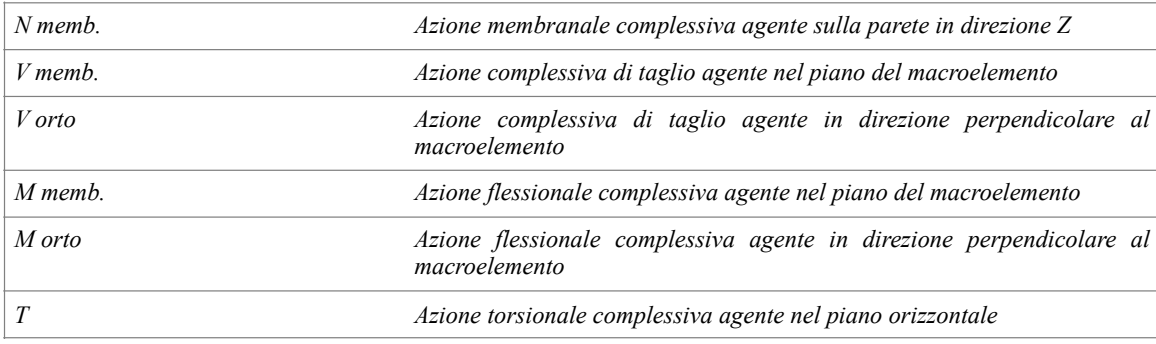

**Verif. N** Verifica di cui al punto 7.4.4.5.1 compressione semplice

**Verif. N-M** Verifica di cui al punto 7.4.4.5.1 pressoflessione

**Verif. Snellezza** Verifica di cui al punto 7.4.4.5.1 limitazione compressione per prevenire l'instabilità

**Fattori di cui al punto 7.4.4.5.1** 

modi superiori come da fig. 7.4.4

taglio (compressione cls, trazione acciaio, scorrimento in

sente in una zona confinata

na non confinata (doppia maglia)

**Af estremi** Diametro dei ferri di estremità del pannello; se posto uguale 0, viene utilizzato il diametro

**Andria (origida maglia)** 

resistenza a compressione (normalizzato a 1 in quanto e 35 % in CDA)

**Verals and a pressoflessione** 

mento e la snellezza lim. come da formula 4.1.41

resistenza a taglio-compressione

resistenza a taglio-trazione

resistenza a taglio scorrimento

A 4.5.1 da sommare e sottrarre nelle verifiche quando q

punto 7.4.4.5.1 (informativo)

**v** 7.4.4.5.1 (informativo)

**N** Ver. N attinge il massimo valore

nento per cui Ver. N/M attinge il massimo valore

nomenti per cui Ver. N/M attinge il massimo valore (per le

io per cui Ver. V. cls attinge il massimo valore

ento e taglio per cui Ver. V. acc attinge il massimo valore

ento e taglio per cui Ver. V. scorr.e

verifica V compressione cls

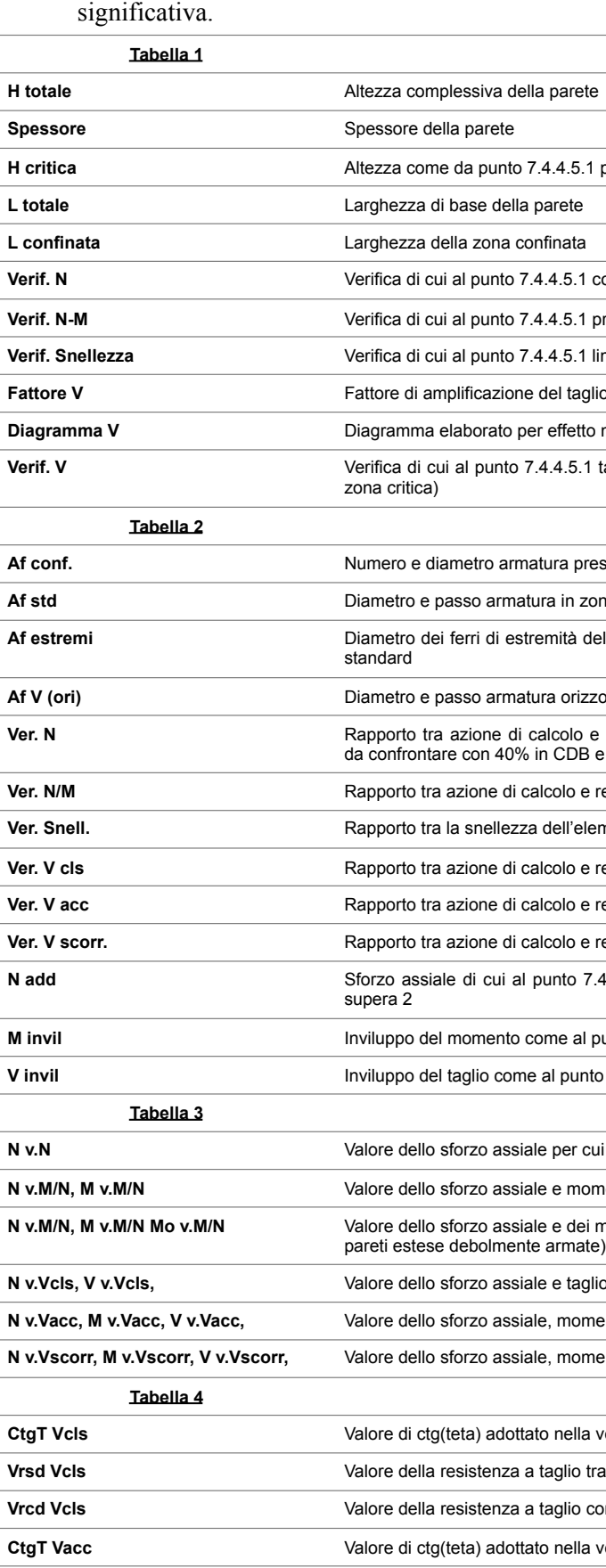

**Vrsd Vcls** Valore della resistenza a taglio trazione (armatura di calcolo)

**I** *derefore* 

verifica V trazione armatura

per traslazione momento

Nel caso dei gusci e nel caso in cui la progettazione della parete sia integrata o effettuata del tutto con progettazione locale si produce una tabella nella quale vengono riportati per ogni macroelemento il numero dello stesso ed il codice di verifica. Per la progettazione con il metodo degli stati limite vengono riportati il rapporto x/d, la verifica per sollecitazioni ultime e la verifica per compressione media con l'indicazione delle due combinazioni in cui si sono attinti i rispettivi valori. Nel caso in cui si sia proceduto alla progettazione con le tensioni ammissibili vengono riportate le massime tensioni nell'elemento (massima compressione nel calcestruzzo, massima compressione media nel calcestruzzo, massima tensione nell'acciaio) con l'indicazione delle combinazioni in cui si sono attinti i rispettivi valori. Per ogni elemento viene riportata inoltre la maglia di armatura necessaria in relazione alle risultanze della progettazione dei nodi dell'elemento stesso (diametri in mm, passi in cm). Le quantità di armature necessarie sono armature (disposte rispettivamente in direzione principale e secondaria, inferiore e superiore) distribuite nell'elemento ed espresse in centimetri quadri per sviluppo lineare pari ad un metro.

 $\rightarrow$ quella trasferita dagli elementi soprastanti nell'ipotesi di comportamento strutturale dissipativo, amplificata di un coefficiente pari a 1,30 in CD"A" e 1,10 in CD"B";

#### Progettazione delle fondazioni

Il D.M.14/01/2008 - par: 7.2.5 prevede:

"Sia per CD"A" sia per CD"B" il dimensionamento delle strutture di fondazione e la verifica di sicurezza del complesso fondazione-terreno devono essere eseguiti assumendo come azione in fondazione, trasmessa dagli elementi soprastanti, una tra le seguenti:

➢quella derivante dall'analisi strutturale eseguita ipotizzando comportamento strutturale non dissipativo;

 $\geq$ [...];

Nel contesto visualizzazione risultati e nella stampa della relazione sulle fondazioni PRO\_SAP mostra le sollecitazioni che derivano dall'analisi non incrementate sia in termini di pressioni sul terreno che in termini di sollecitazioni. La progettazione degli elementi strutturali con proprietà fondazione è effettuata da PRO\_SAP (per travi e platee) o da PRO\_CAD Plinti (per plinti e pali di fondazione) incrementando le sollecitazioni delle combinazioni con sisma di un coefficiente pari 1.1 in CDB e 1.3 in CDA per pali, plinti, travi e platee. Per i bicchieri dei plinti di fondazione prefabbricati l'incremento delle sollecitazioni ha un fattore pari a 1.2 in CDB e 1.35 in CDA. N.B.: se il fattore di struttura q è =1 la progettazione viene effettuata senza nessun incremento. Le verifiche geotecniche vengono effettuate dal modulo geotecnico incrementando automaticamente le sollecitazioni del fattore 1.1 in CDB e 1.3 in CDA per pali, plinti, travi e platee. N.B.: se il fattore di struttura q è =1 le verifiche geotecniche vengono effettuate senza nessun incremento. Stato: ok verificato.

Nodo Stato x/d V N/M ver. rid Af pr- Af pr+Af sec-Af sec+ N x N y N xy M x M y M

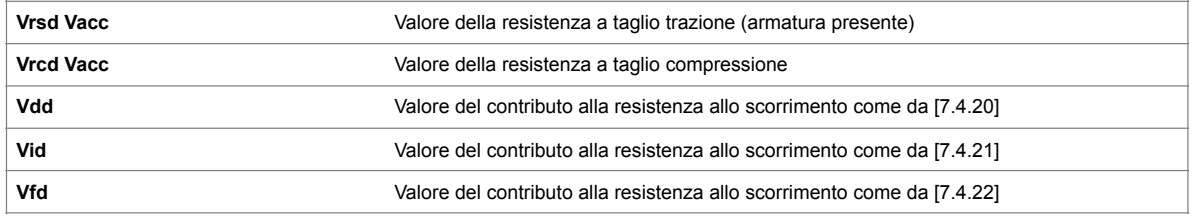

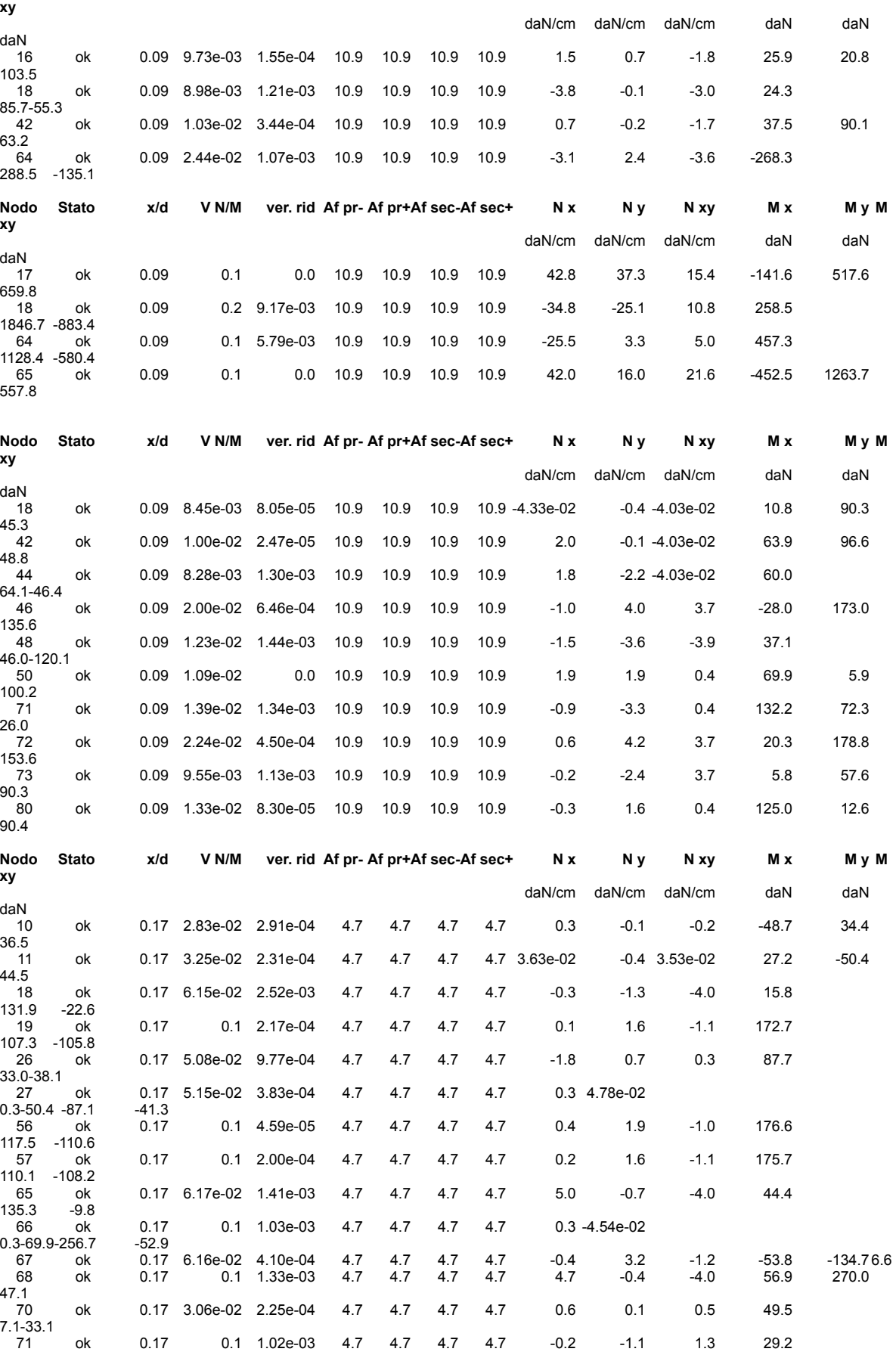

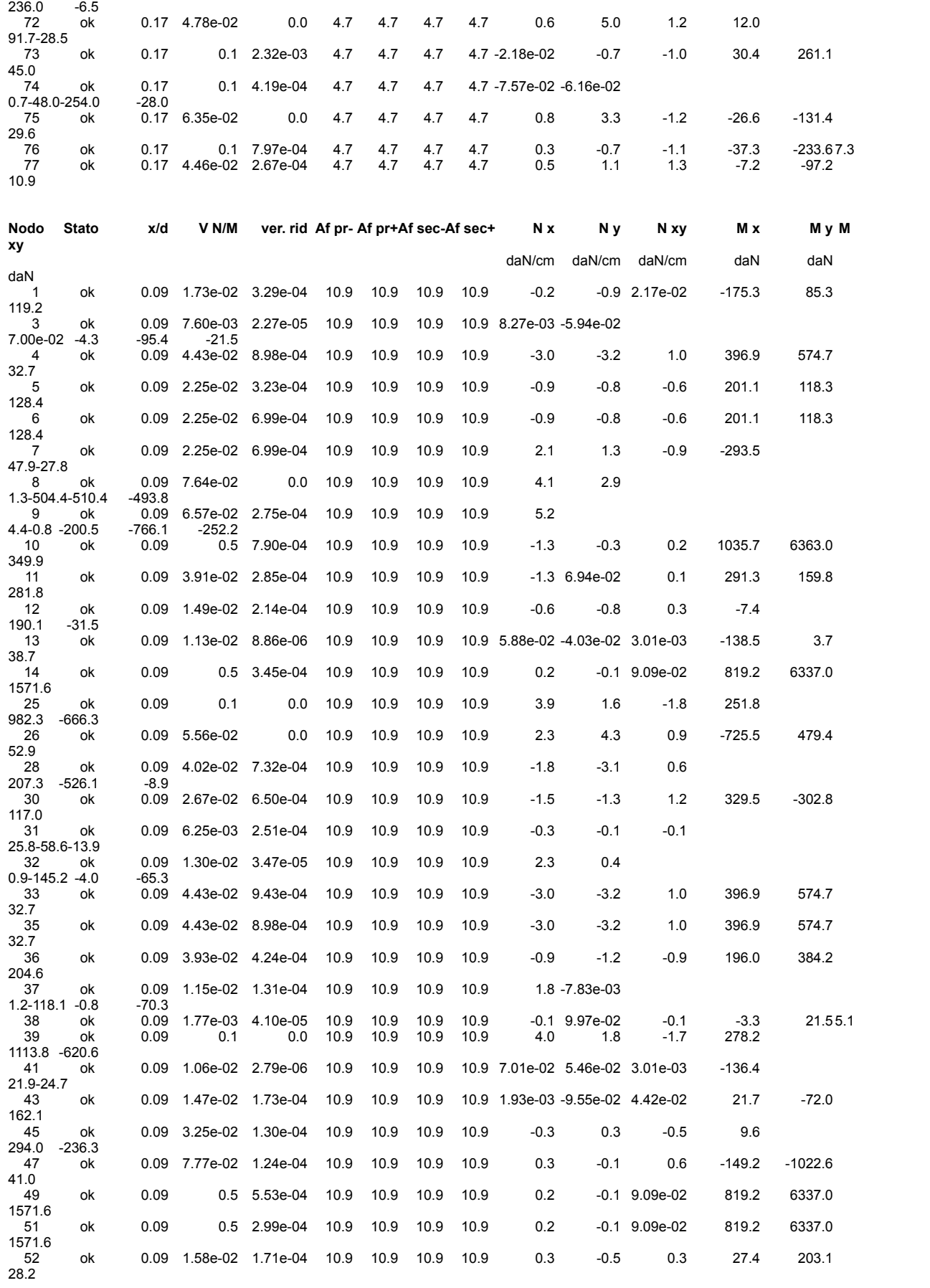

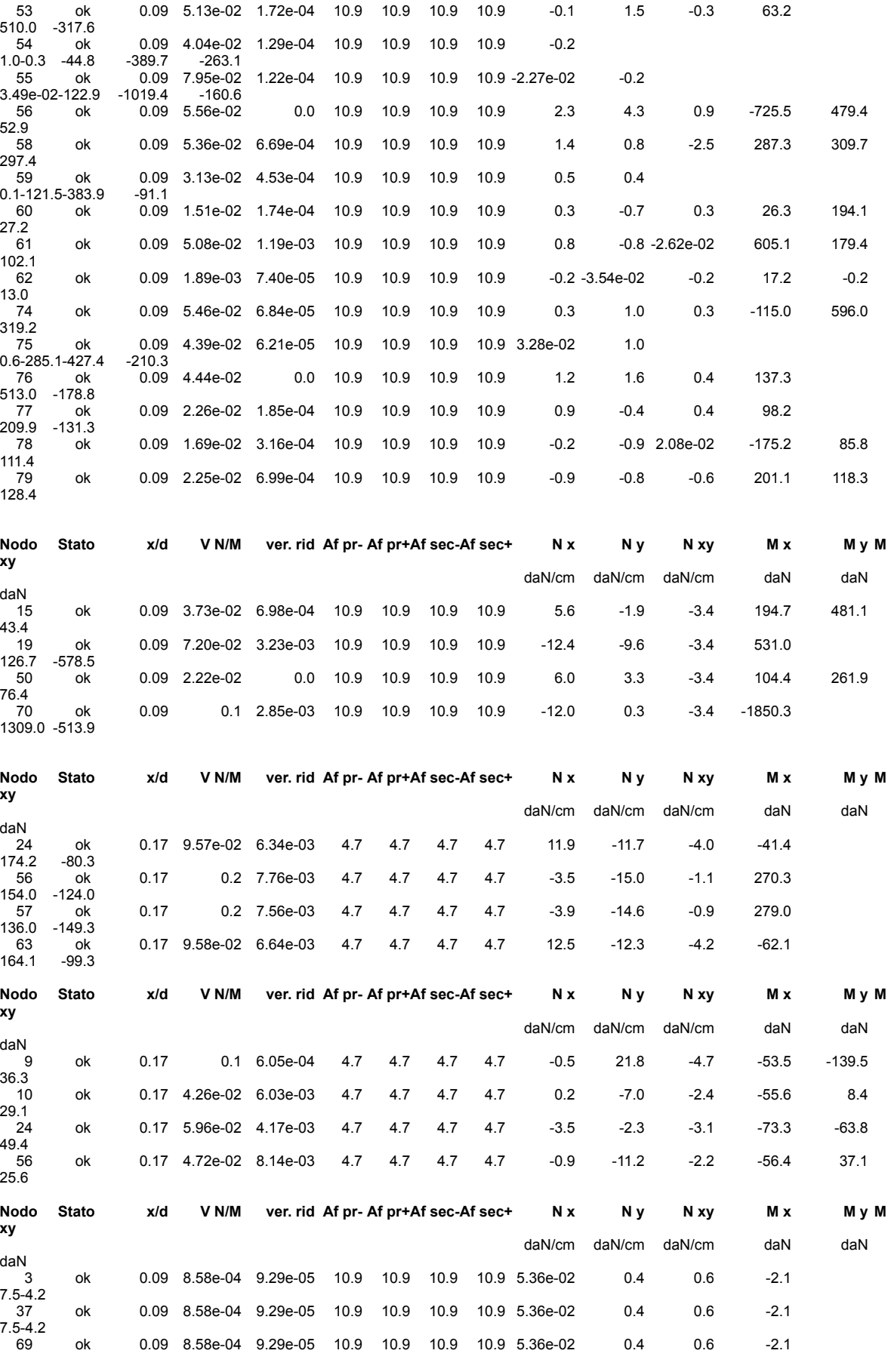

#### 7.5 -4.2

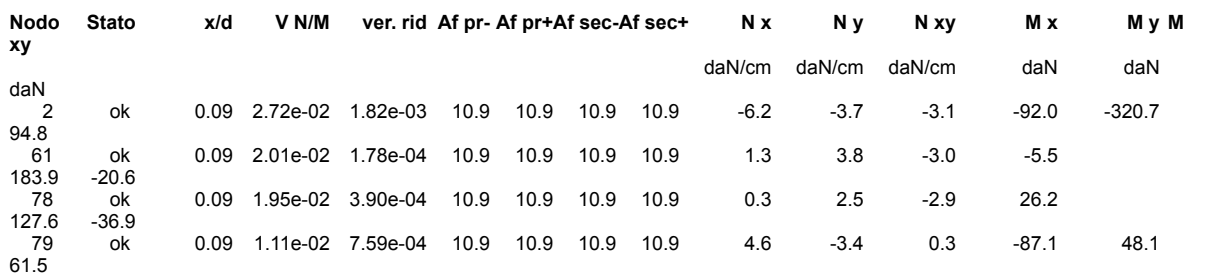

Il programma consente la verifica dei seguenti tipi di elementi:<br>1. aste 2. travi 2. travi 1. **aste** 2. **travi** 3. **pilastri**

- *Ok*: verifica con esito positivo<br>**NV:** verifica con esito negativo
- **NV:** verifica con esito negativo<br> **Nr:** verifica non richiesta. *Nr*: verifica non richiesta.

#### **11. VERIFICHE PER ELEMENTI IN ACCIAIO.**

L'esito delle verifiche è espresso con un codice come di seguito indicato

Per comodità gli elementi vengono raggruppati in tabelle in relazione al tipo.

Ai fini delle verifiche (come da D.M. 14 Gennaio 2008 e circ. 2 Febbraio 2009 n.617) i tipi elementi differiscono per i seguenti aspetti:

Ai fini delle verifiche per strutture dissipative (come da D.M. 17 Gennaio 2008 e circ. 2 Febbraio 2009 n.617) per strutture intelaiate e a controventi concentrici) si considerano le verifiche del capitolo 4 con azioni amplificate e le verifiche del capitolo 7:

Viene inoltre riportata la verifica della "Gerarchia delle resistenze trave-colonna" per ogni colonna, considerando piede e testa in entrambe le direzioni globali X e Y.

L' insieme delle verifiche sopra riportate è condotto sugli elementi purché dotati di sezione idonea come da tabella seguente:

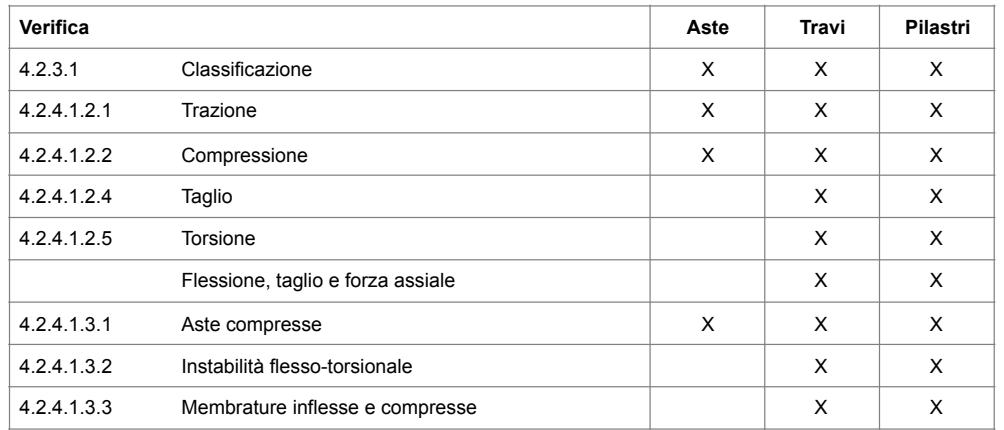

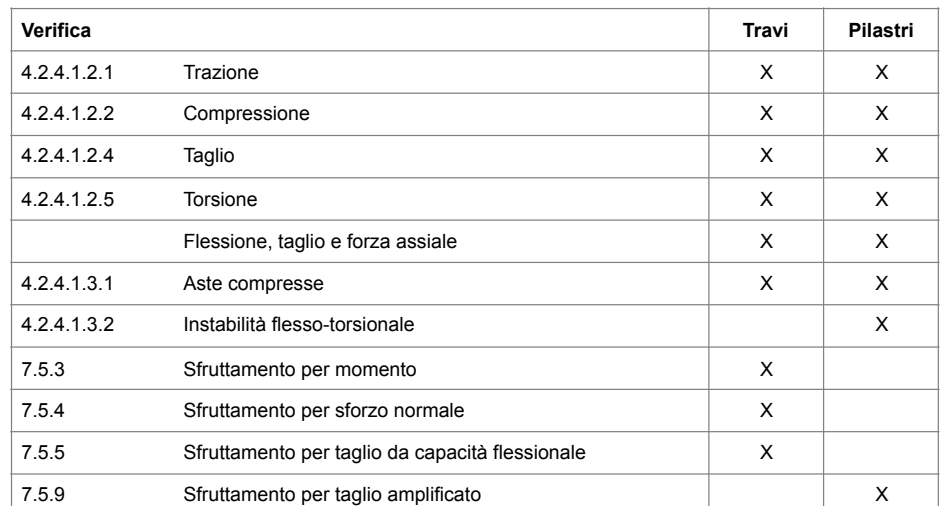

Le verifiche sono riportate in tabelle con il significato sotto indicato; le verifiche sono espresse dal rapporto tra l' azione di progetto e la capacità ultima, pertanto la verifica ha esito positivo per rapporti non superiori all' unità.

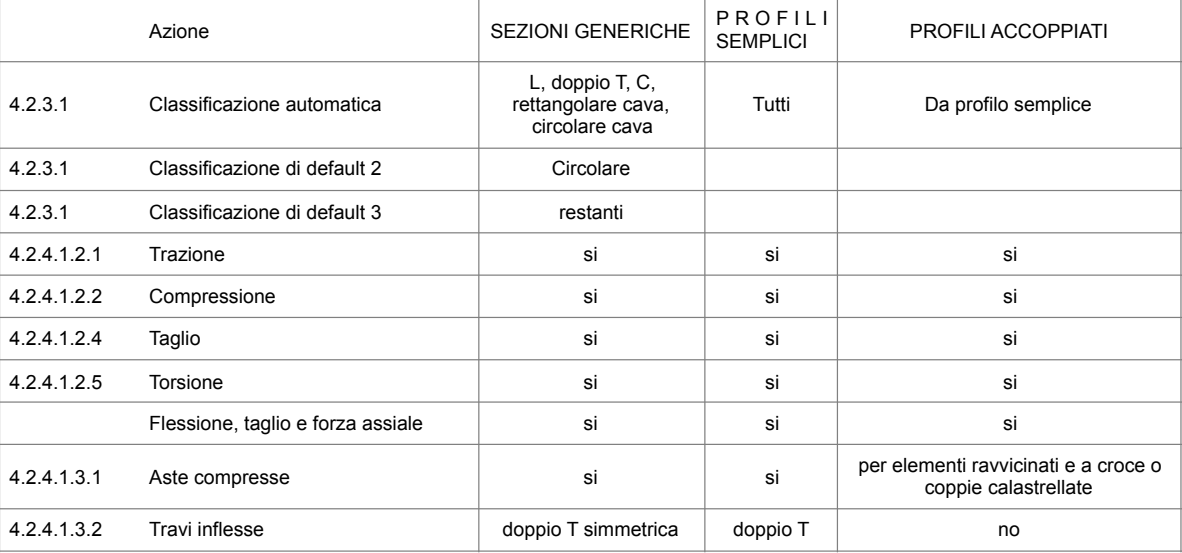

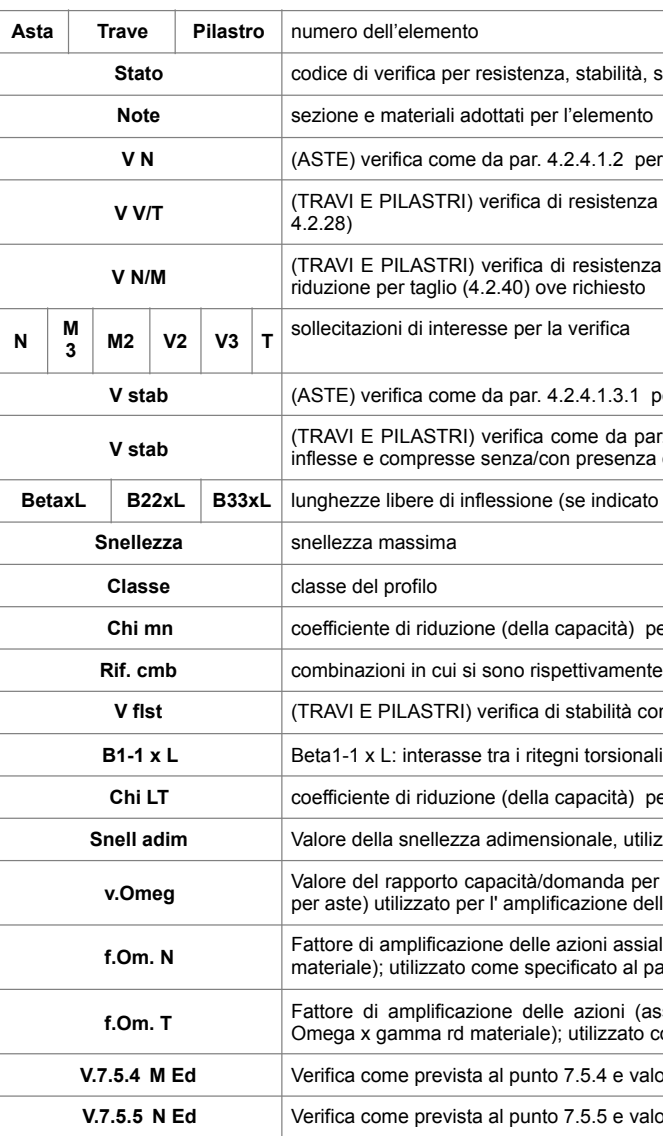

**Chi mn** coefficiente di riduzione (della capacità) per la modalità di instabilità pertinente

nente attinti i valori di verifica più elevati

tà come da par. 4.2.4.1.3.2 per punto (4.2.48)

à) per la modalità di instabilità flesso-torsionale

utilizzato per il controllo previsto al par. 7.5.5

per l'azione di interesse (momento per travi e azione assiale per astelle azioni

**fit.**<br>A Fatili per travi e colonne (prodotto di 1.1 x Omega x gamma rd  $\alpha$  al par. 7.5.5

**f.Om. T** Fattore di amplificazione delle azioni (assiali, flettenti e taglianti) per colonne (prodotto di 1.1 x **Comega x gamma rd materiale**); utilizzato come specificato al par. 7.5.4

**Valore dell' azione flettente** 

**Valore dell' azione assiale i** 

**Iità, svergolamento** 

**Per punto (4.2.6) e (4.2.10)** 

enza come da par. 4.2.4.1.2 per azioni taglio-torsione (4.2.16 e

tenza come da par. 4.2.4.1.2 per azioni composte (4.2.33) con<br>esto

**B paraments** (4.2.41)

**V stab** (TRAVI E PILASTRI) verifica come da par. 4.2.4.1.3 per punti (C4.2.32) o (C4.2.36) (membrature inflesse e compresse senza/con presenza di instabilità flesso-torsionale)

**B233** icato riferiti al piano di normale 22 o 33 rispettivamente)

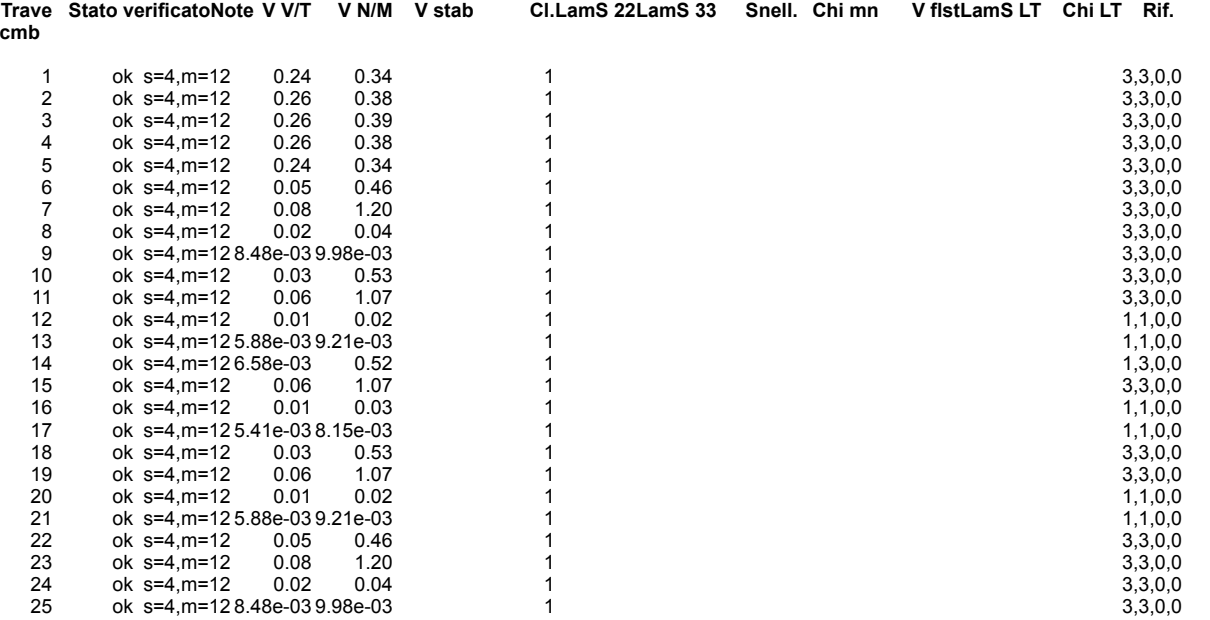

#### **12. CONSIDERAZIONI CONCLUSIVE.**

Le verifiche fin ora esposte riguardano la realizzazione di una passerella pedonale a Castagneto Carducci da realizzare con un cassone in acciaio corten ad un unico blocco di lunghezza 1800 cm larghezza 216 cm e spessore 25mm con tre piastre interne di spessore 12mm e altezza 40cm. La struttura è poi rifinita con uno strato di collante legno-ferro e una pavimentazione in legno. Il parapetto è in listelli di legno lamellare di dimensioni 8x8xm hmin 100cm e hmax 130cm fissato alla struttura principale con tre bulloni M14 classe 5.6. La struttura è fissata ad una platea nervata di dimensioni esterne 616x300 cm e altezza 60cm con due nervature di spessore 30cm che scendono in profondità per ulteriori 60cm. La fondazione ha un'armatura superiore, inferiore e centrale di Ø22/20 e le nervature hanno un'armatura Ø18/20 e due staffe Ø8 che le rendono solidali all'insieme. Sopra la platea è posizionata una piastra in acciaio di spessore 3cm e dimensioni esterne 316x250 cm posizionata a 50cm dal bordo esterno superiore della fondazione ed a 150cm dai bordi laterali. La platea è collegata alla fondazione mediante un sistema di tirafondi M27 che si collegano all'armatura inferiore della platea di fondazione, quindi per una profondità di 55cm. La piastra è saldata con una "saldatura a completa penetrazione" ad una struttura a cassone alveolato in acciaio Corten e tra i due elementi è previsto una strato di EMACO S55 o similare. La conoscenza dell'alveo in oggetto è di fondamentale importanza ai fini di un'adeguata analisi, ed è stata conseguita con diversi livelli di approfondimento, in funzione dell'accuratezza delle operazioni di rilievo, delle ricerche storiche e delle indagini sperimentali. Inoltre il programma utilizzato per il cemento armato, per l'acciaio, per la muratura e per il legno prevede una serie di controlli automatici (check) che consentono l'individuazione di errori di modellazione. Al termine dell'analisi un controllo automatico identifica la presenza di spostamenti o rotazioni abnormi. Si può pertanto asserire

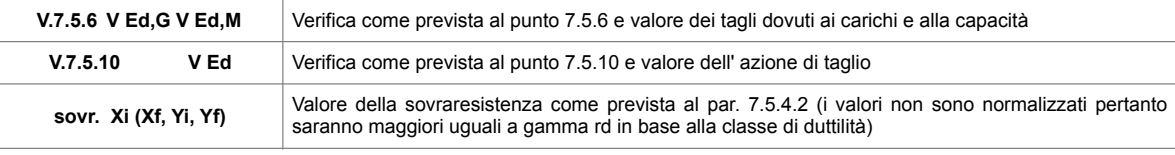

che l'elaborazione sia corretta e completa. I risultati delle elaborazioni sono stati sottoposti a controlli che ne comprovano l'attendibilità. Tale valutazione ha compreso il confronto con i risultati di semplici calcoli, eseguiti con metodi tradizionali e adottati, anche in fase di primo proporzionamento della struttura. Inoltre, sulla base di considerazioni riguardanti gli stati tensionali e deformativi determinati, si è valutata la validità delle scelte operate in sede di schematizzazione e di modellazione della struttura e delle azioni. Le verifiche riguardano tutti gli elementi monodimensionali, in calcestruzzo armato, acciaio e legno. Le verifiche individuano anche le armature minime necessarie.